# **TRB245 Package Downloads**

[Main Page](https://wiki.teltonika-networks.com/view/Main_Page) > [TRB Gateways](https://wiki.teltonika-networks.com/view/TRB_Gateways) > [TRB245](https://wiki.teltonika-networks.com/view/TRB245) > **TRB245 Package Downloads**  $\Box$ 

# **Contents**

- [1](#Packages_.28from_07.02.29) [Packages \(from 07.02\)](#Packages_.28from_07.02.29)
	- $0.1$  TRB2 R 00.07.07.3
	- $0.12$  TRB2 R 00.07.07.2
	- [1.3](#TRB2_R_00.07.07.1) [TRB2\\_R\\_00.07.07.1](#TRB2_R_00.07.07.1)
	- $0.14$  [TRB2\\_R\\_00.07.06.10](#TRB2_R_00.07.06.10)
	- $0.15$  TRB2 R 00.07.06.8
	- $0.16$  [TRB2\\_R\\_00.07.06.6](#TRB2_R_00.07.06.6)
	- $0.17$  [TRB2\\_R\\_00.07.06.5](#TRB2_R_00.07.06.5) ○ [1.8](#TRB2_R_00.07.06.3) TRB2 R 00.07.06.3
	- $0.19$  [TRB2\\_R\\_00.07.06.1](#TRB2_R_00.07.06.1)
	- $\circ$  [1.10](#TRB2_R_00.07.06) TRB2 R 00.07.06
	- $0.11$  TRB2 R 00.07.05.4
	- $0.12$  [TRB2\\_R\\_00.07.05](#TRB2_R_00.07.05)
	- $\circ$  [1.13](#TRB2_R_00.07.04.5) TRB2 R 00.07.04.5
	- $0.114$  [TRB2\\_R\\_00.07.04.4](#TRB2_R_00.07.04.4)
	- $0.115$  TRB2 R 00.07.04.3
	- $0.16$  TRB2 R 00.07.04.2
	- $0.17$  TRB2 R 00.07.04.1
	- [1.18](#TRB2_R_00.07.04) TRB2 R 00.07.04
	- $0.119$  [TRB2\\_R\\_00.07.03.4](#TRB2_R_00.07.03.4)
	- [1.20](#TRB2_R_00.07.03.2) [TRB2\\_R\\_00.07.03.2](#TRB2_R_00.07.03.2)  $0.121$  [TRB2\\_R\\_00.07.03.1](#TRB2_R_00.07.03.1)
	- [1.22](#TRB2_R_00.07.03) [TRB2\\_R\\_00.07.03](#TRB2_R_00.07.03)
	- [1.23](#TRB2_R_00.07.02.7) [TRB2\\_R\\_00.07.02.7](#TRB2_R_00.07.02.7)
	- $0.124$  [TRB2\\_R\\_00.07.02.6](#TRB2_R_00.07.02.6)
	- [1.25](#TRB2_R_00.07.02.5) [TRB2\\_R\\_00.07.02.5](#TRB2_R_00.07.02.5)
	- $0.126$  [TRB2\\_R\\_00.07.02.4](#TRB2_R_00.07.02.4)
	- $\circ$  [1.27](#TRB2_R_00.07.02.2) TRB2 R 00.07.02.2
	- $0.128$  [TRB2\\_R\\_00.07.02.1](#TRB2_R_00.07.02.1)
	- $0.129$  TRB2 R 00.07.02
- [2](#Zipped_Packages_.28from_07.00_to_07.02.29) [Zipped Packages \(from 07.00 to 07.02\)](#Zipped_Packages_.28from_07.00_to_07.02.29)
- [3](#page--1-0) [Changelog](#page--1-0)
- [4](#page--1-0) [Archive Packages](#page--1-0)

# **Packages (from 07.02)**

Per version individual packages, as well as a zipped archive of all packages, can be downloaded here. The links will redirect to an instant download from our package repository.

**Note:** Older FW package lists will be collapsed by default. Press **[Expand]** on the right side to

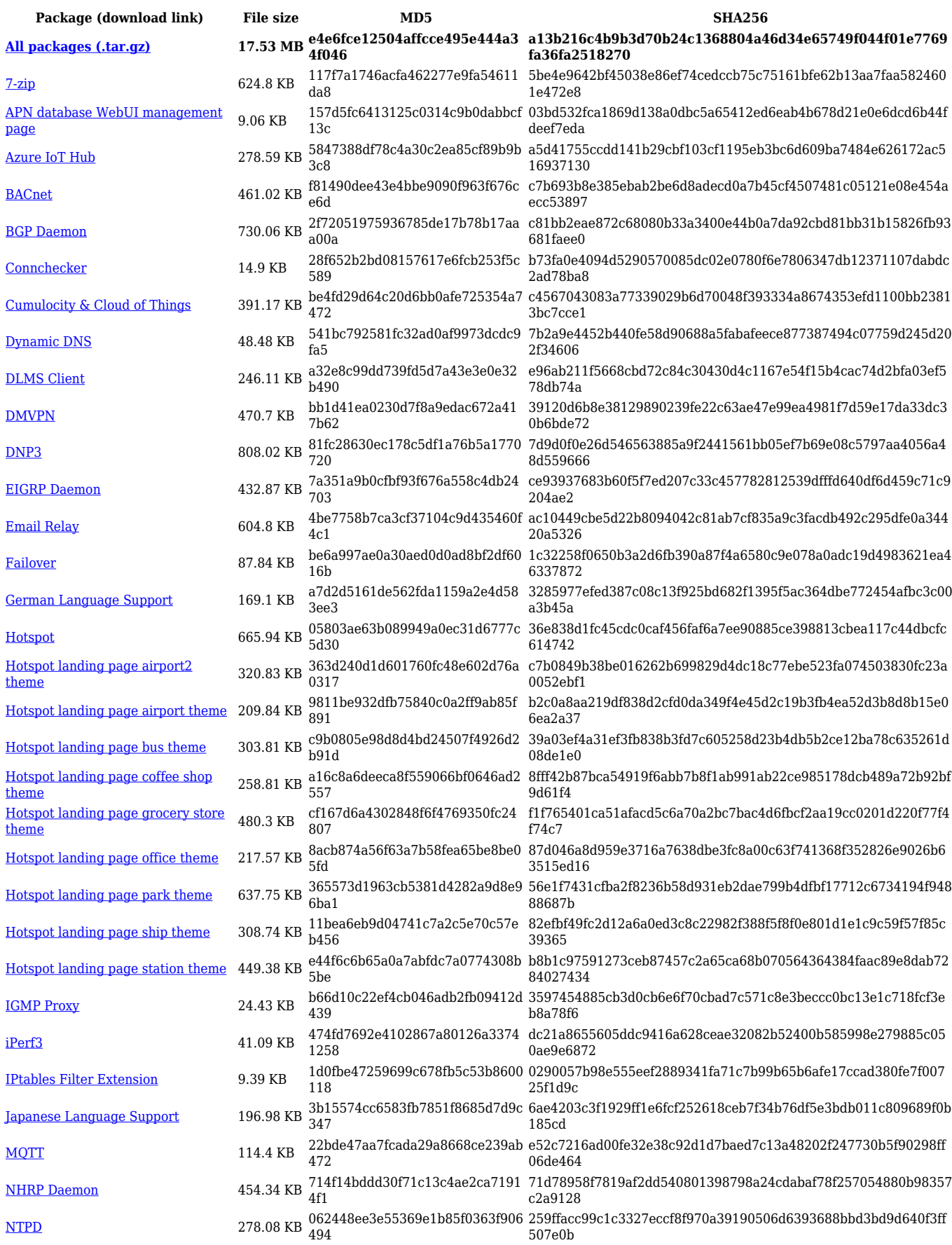

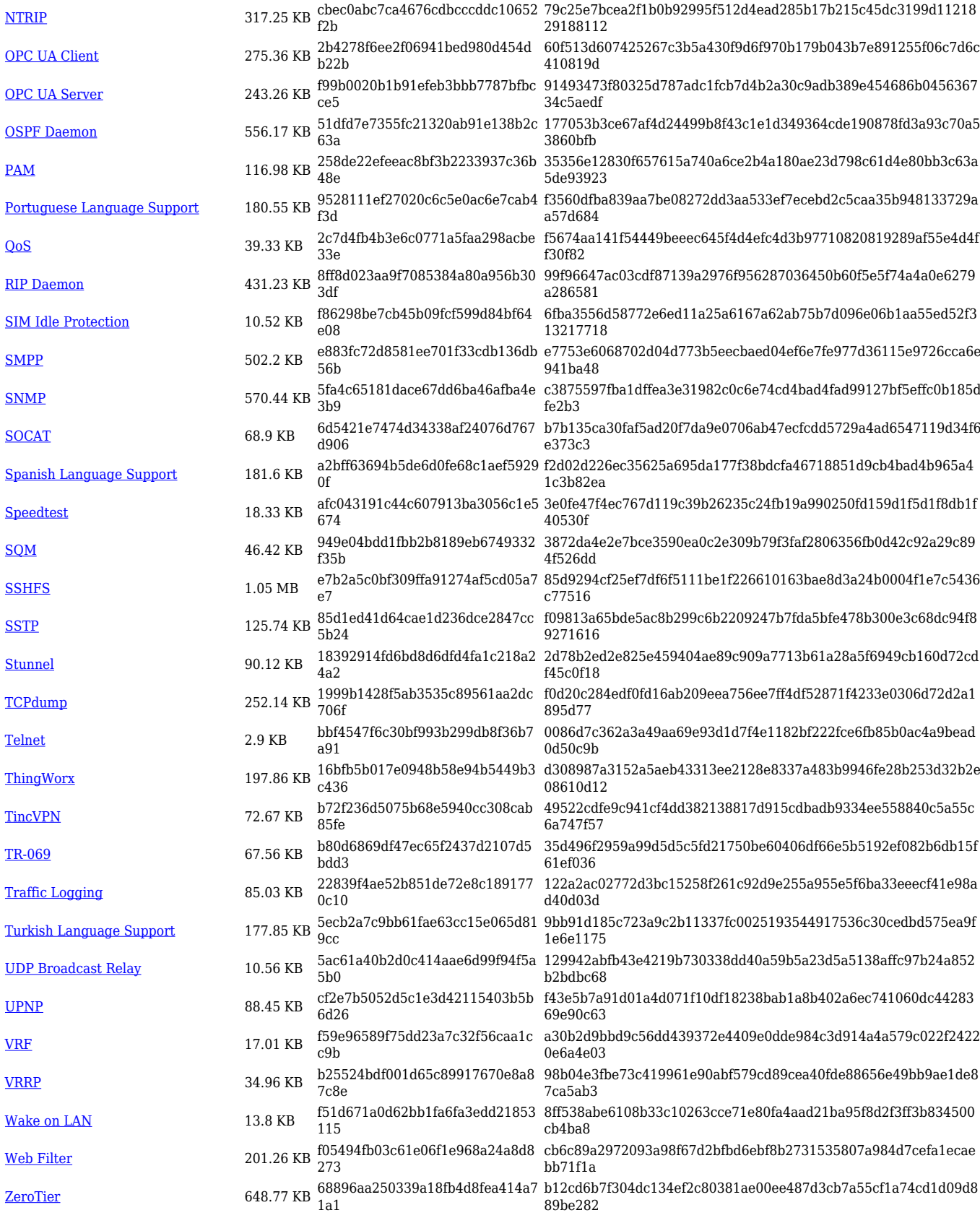

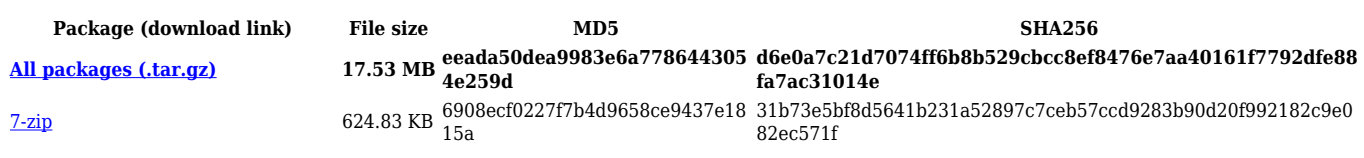

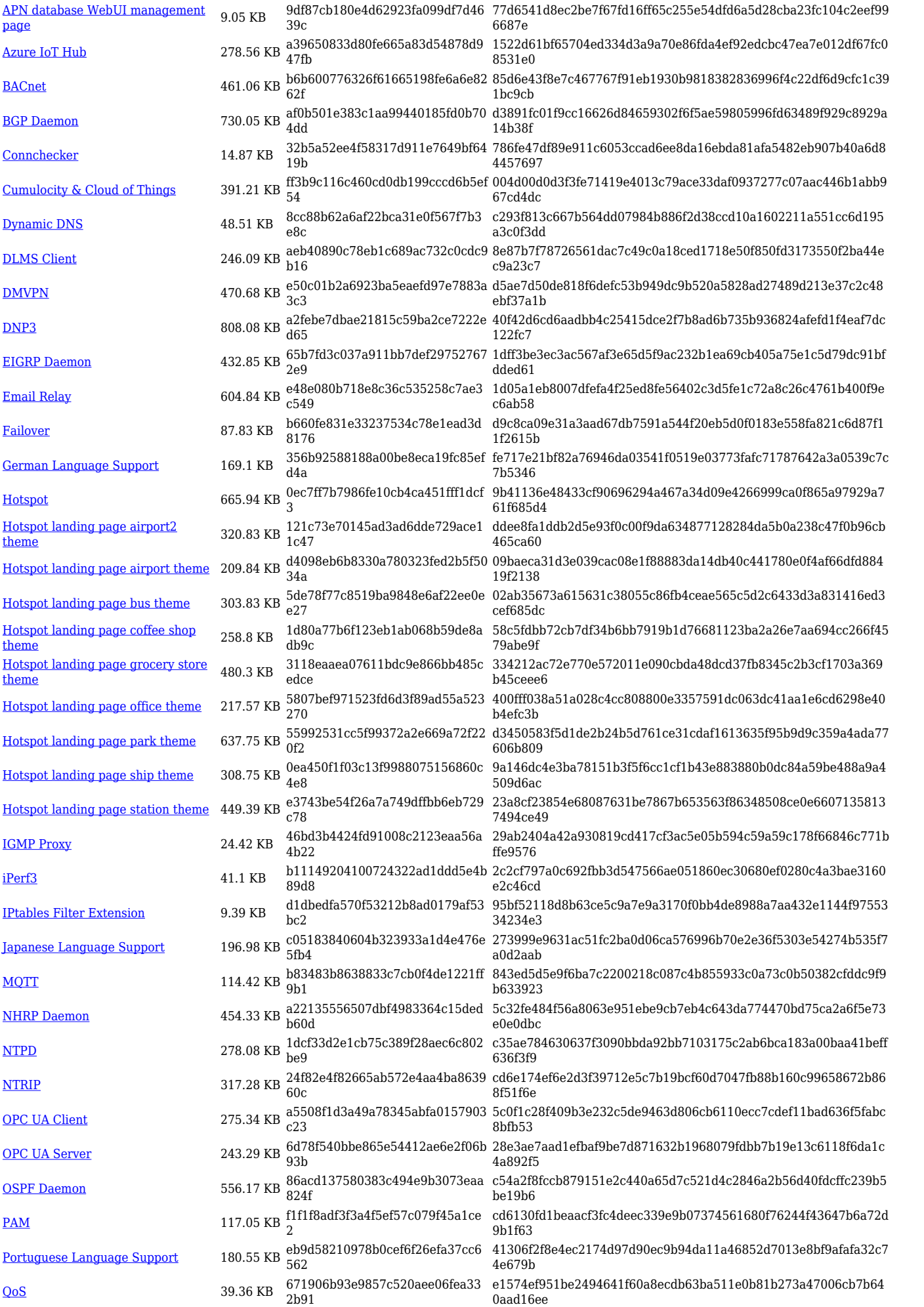

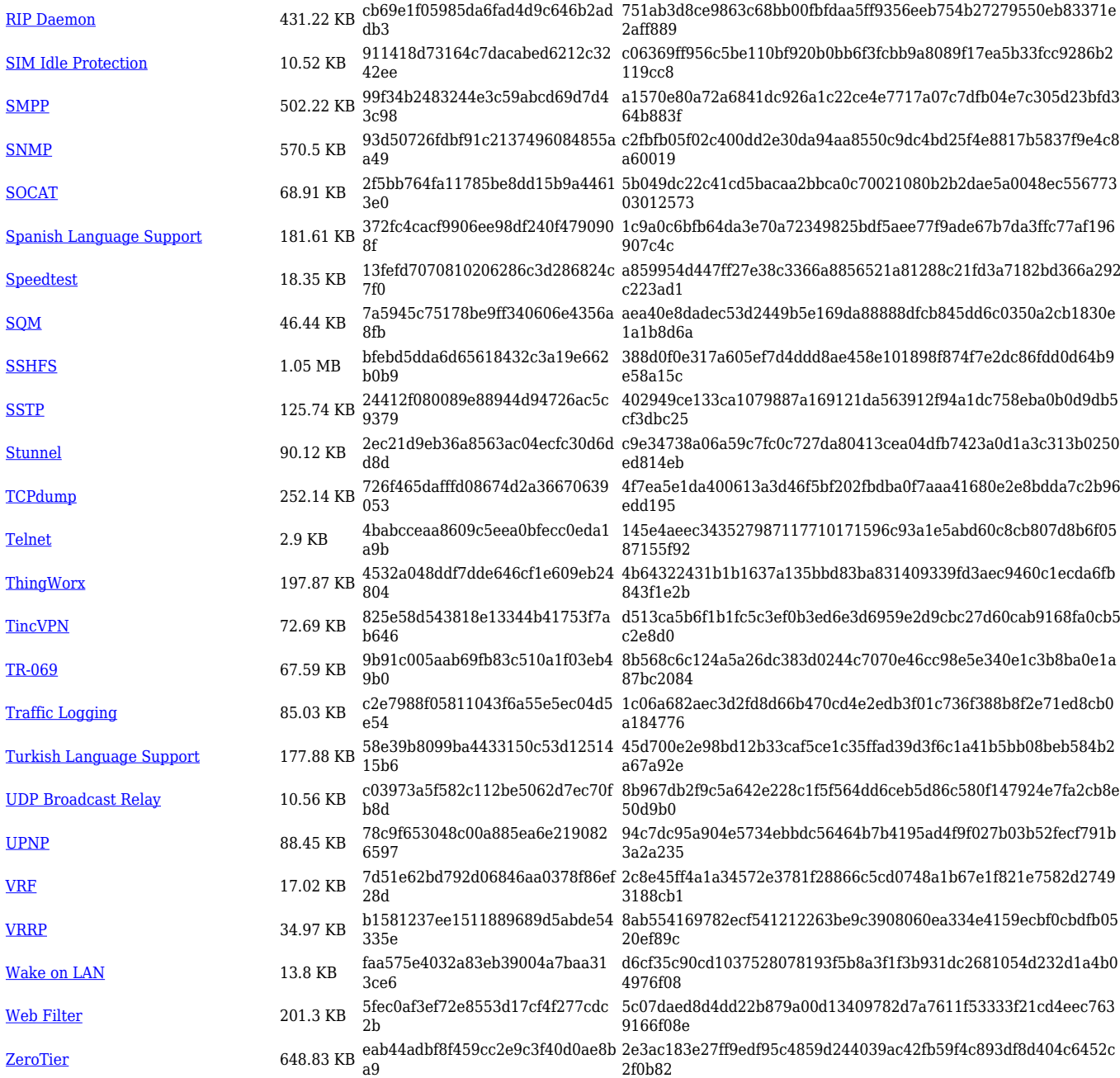

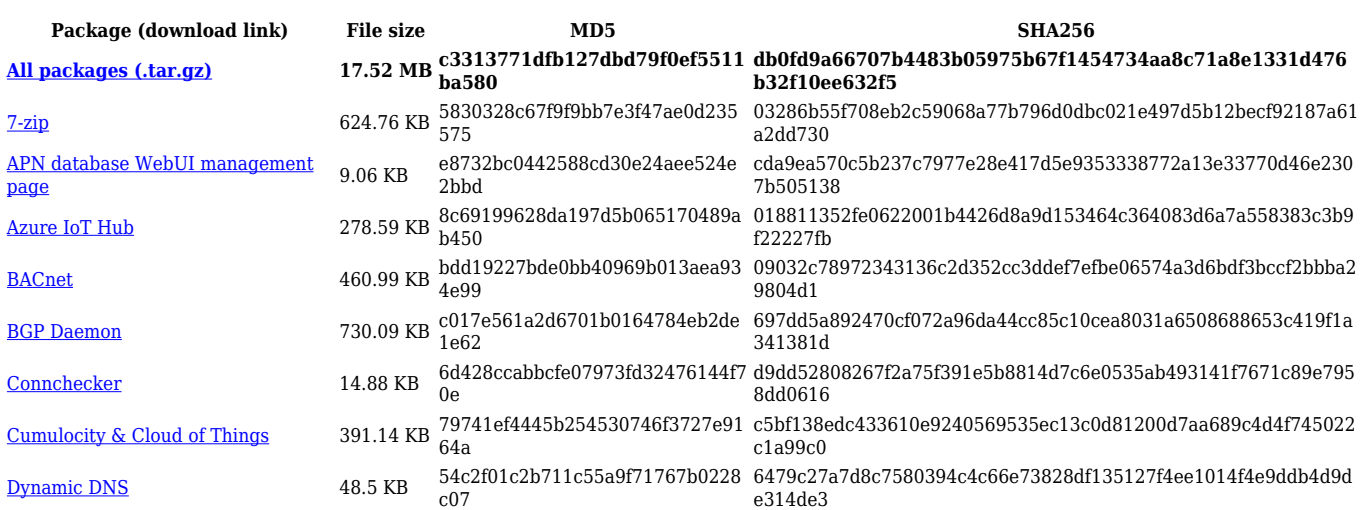

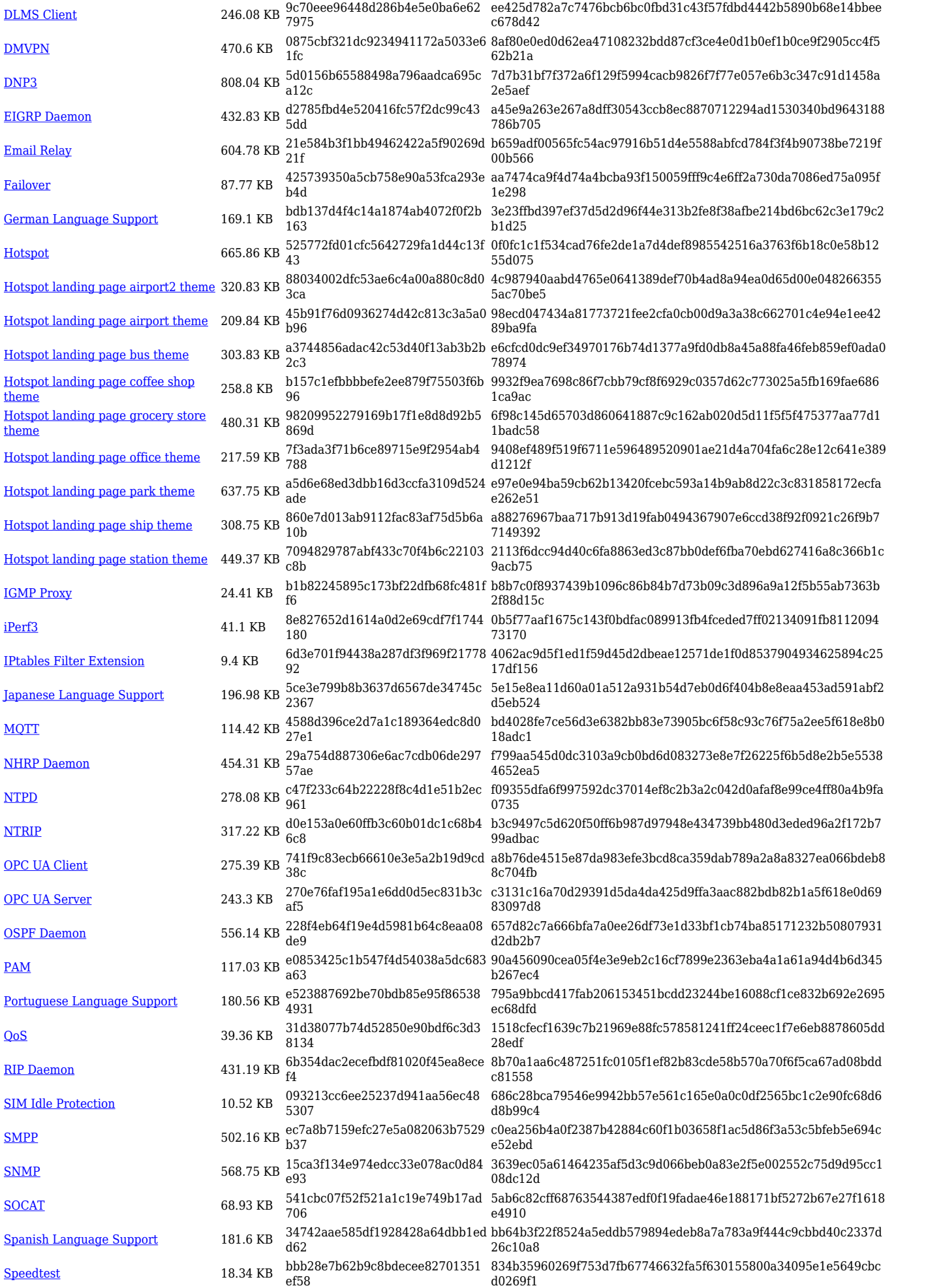

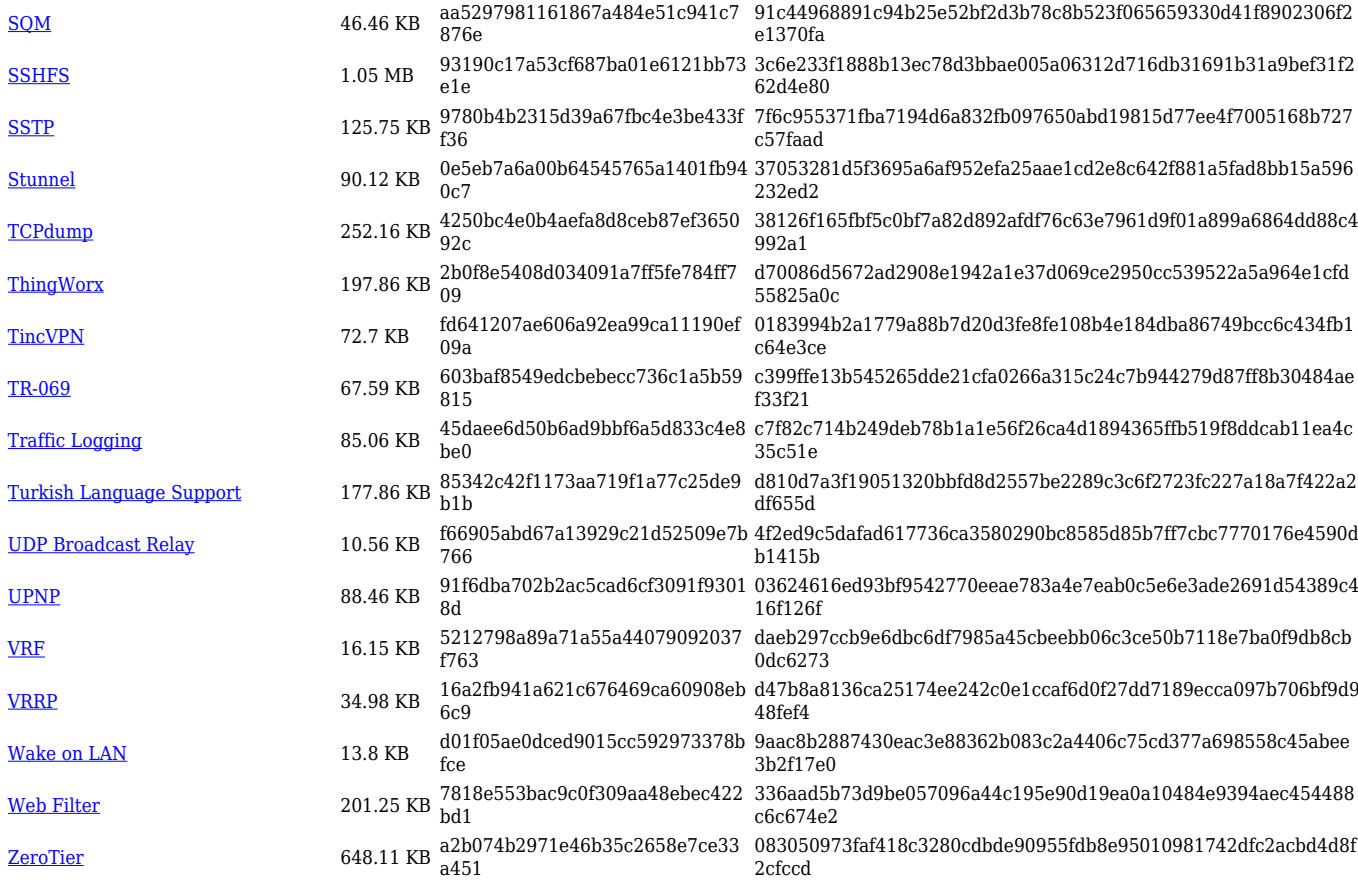

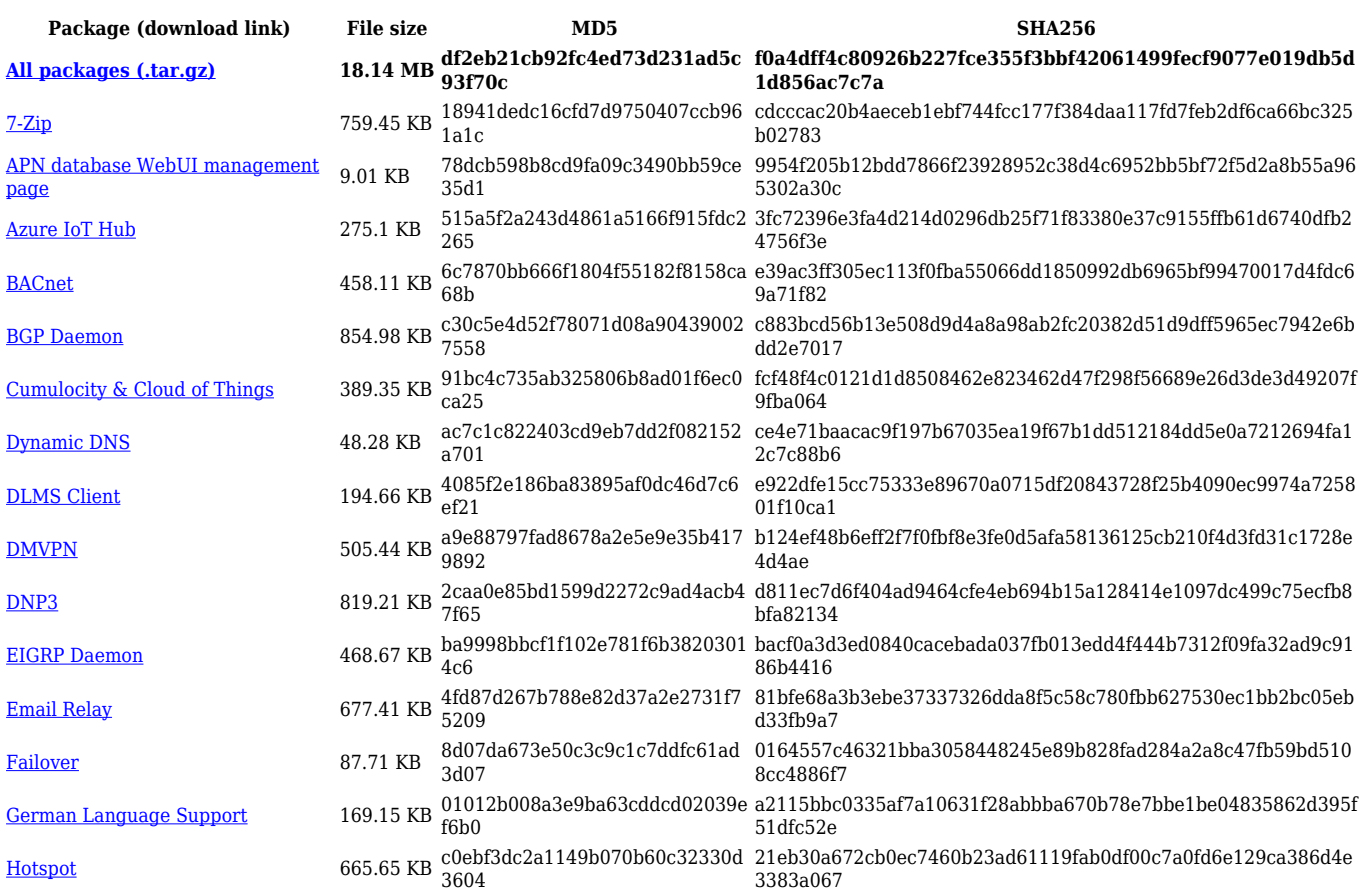

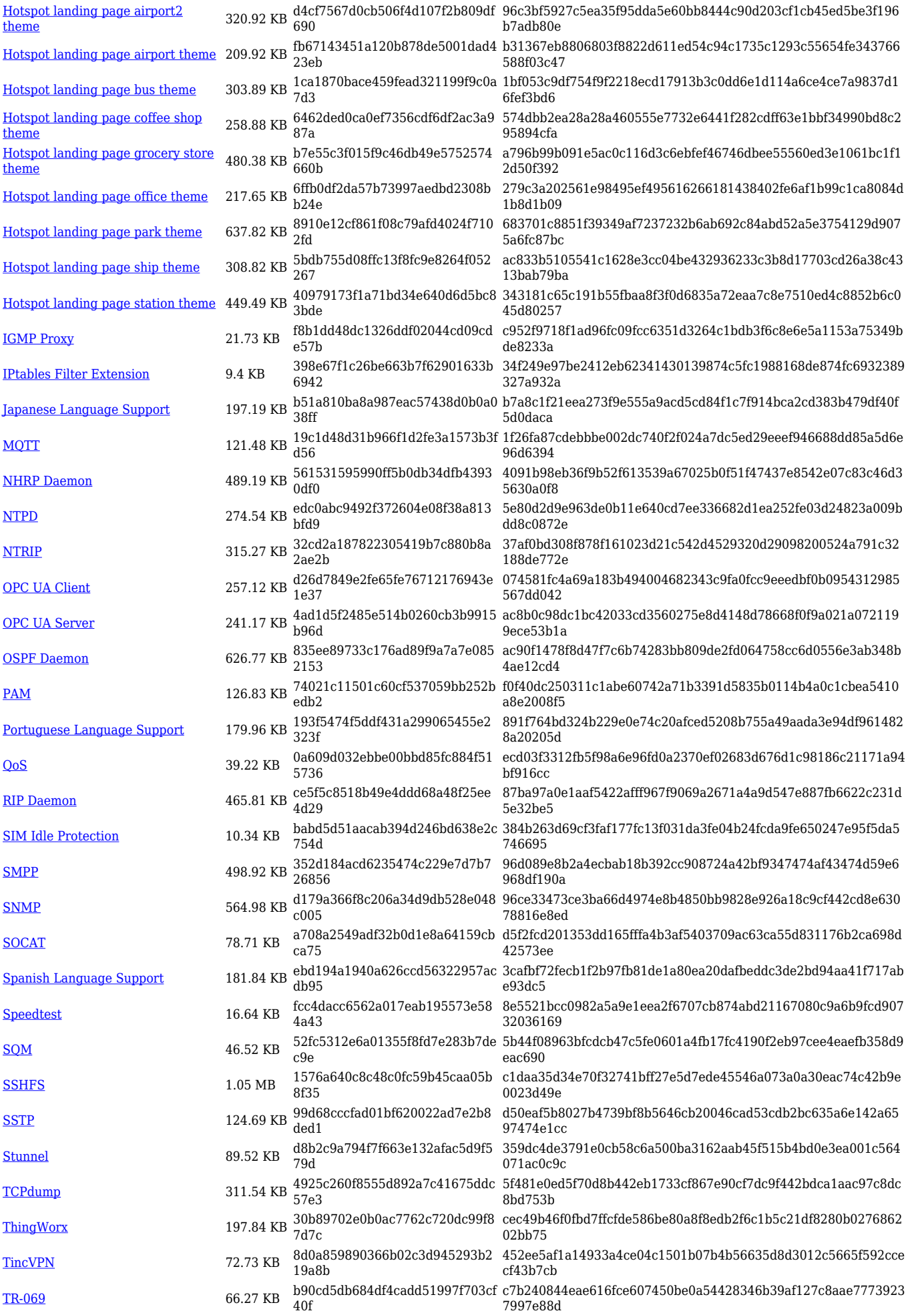

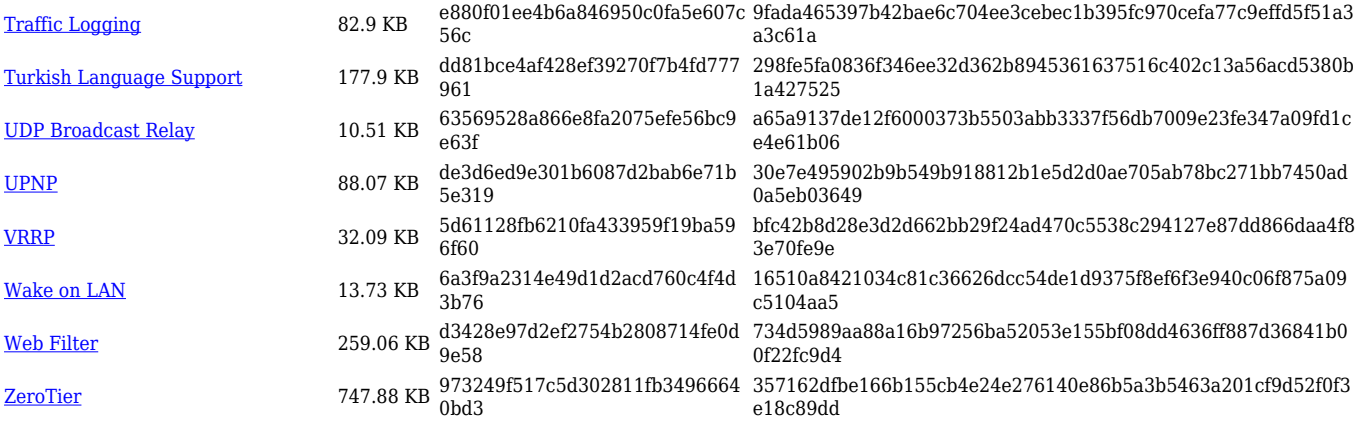

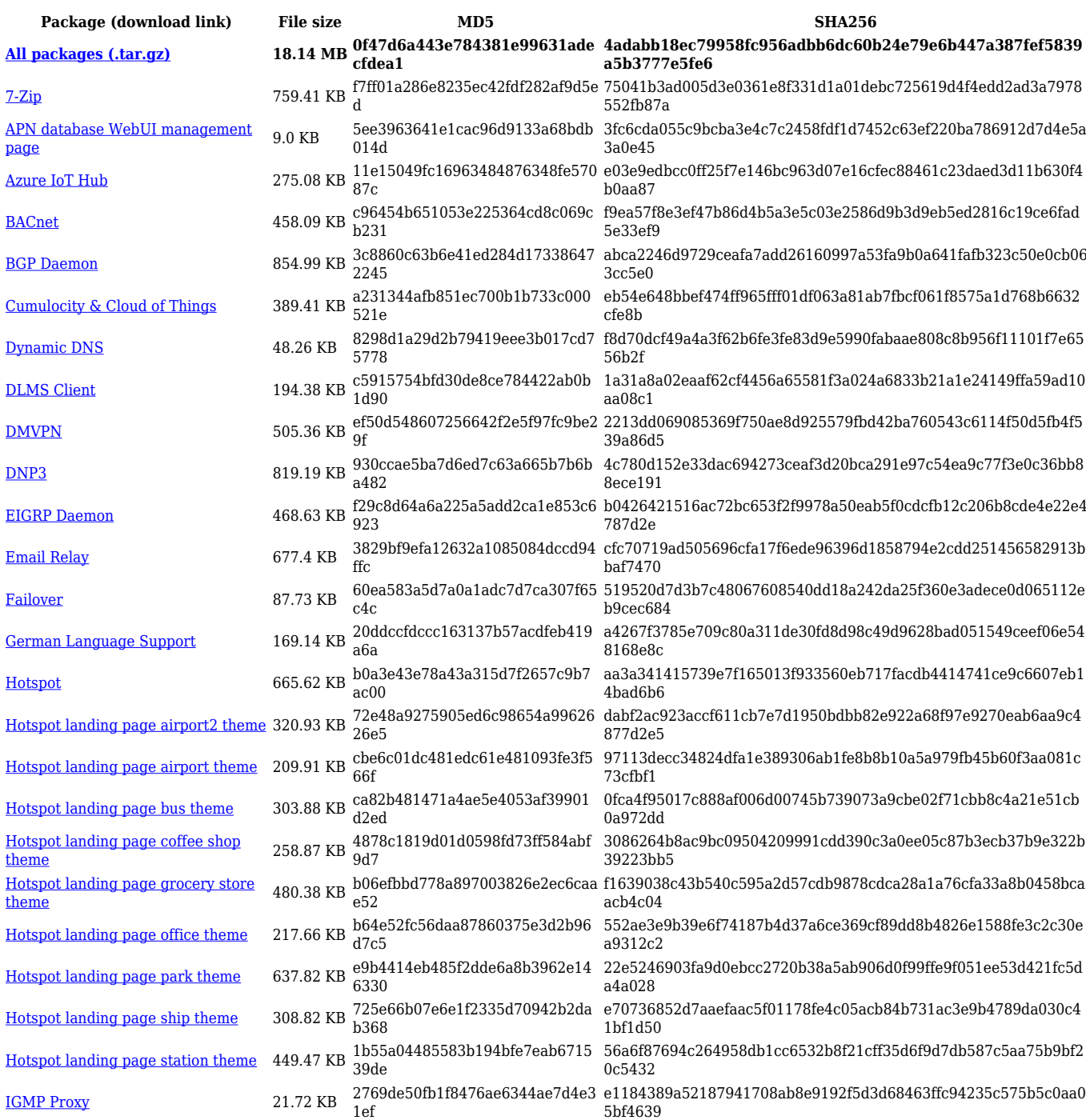

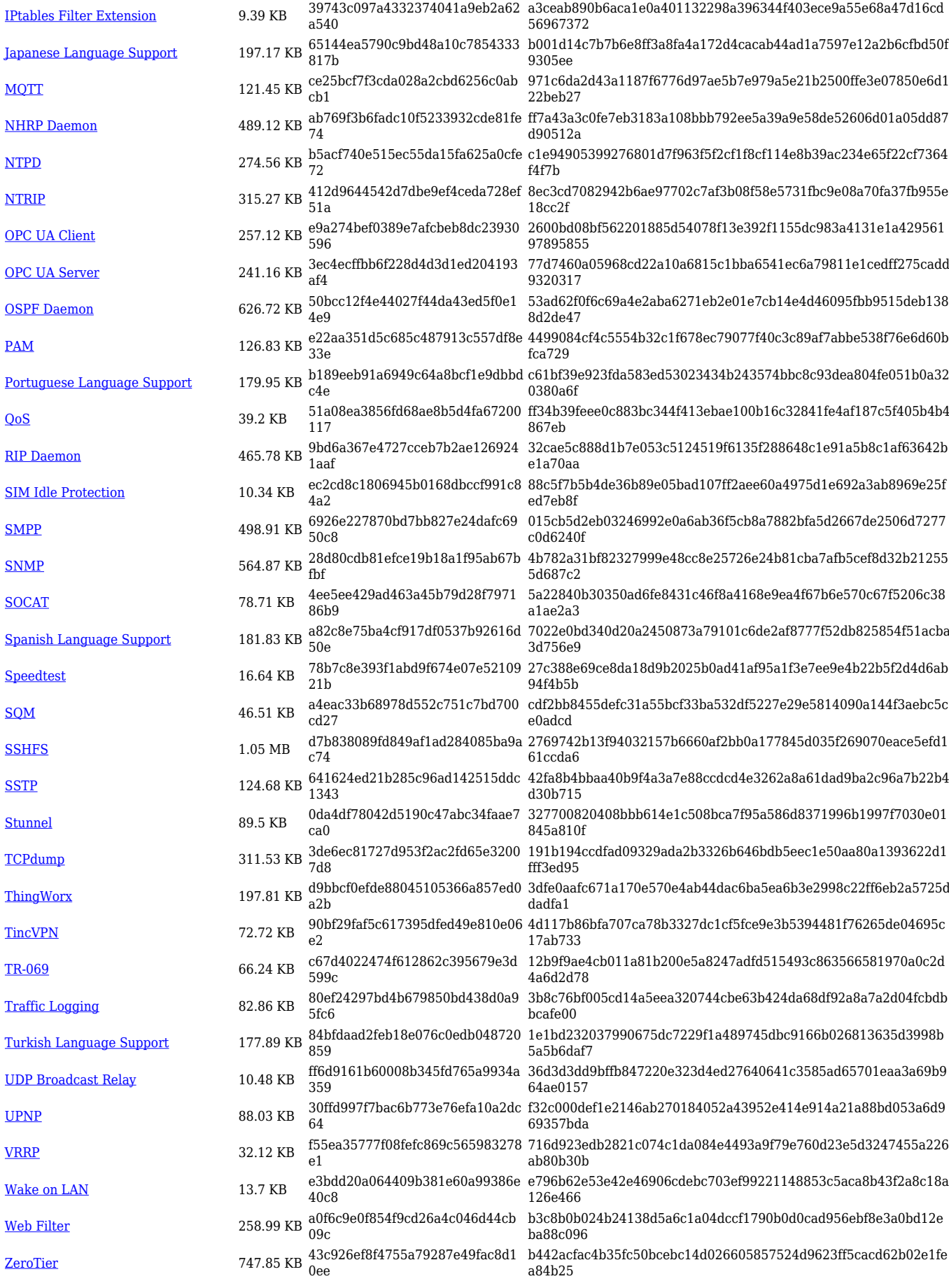

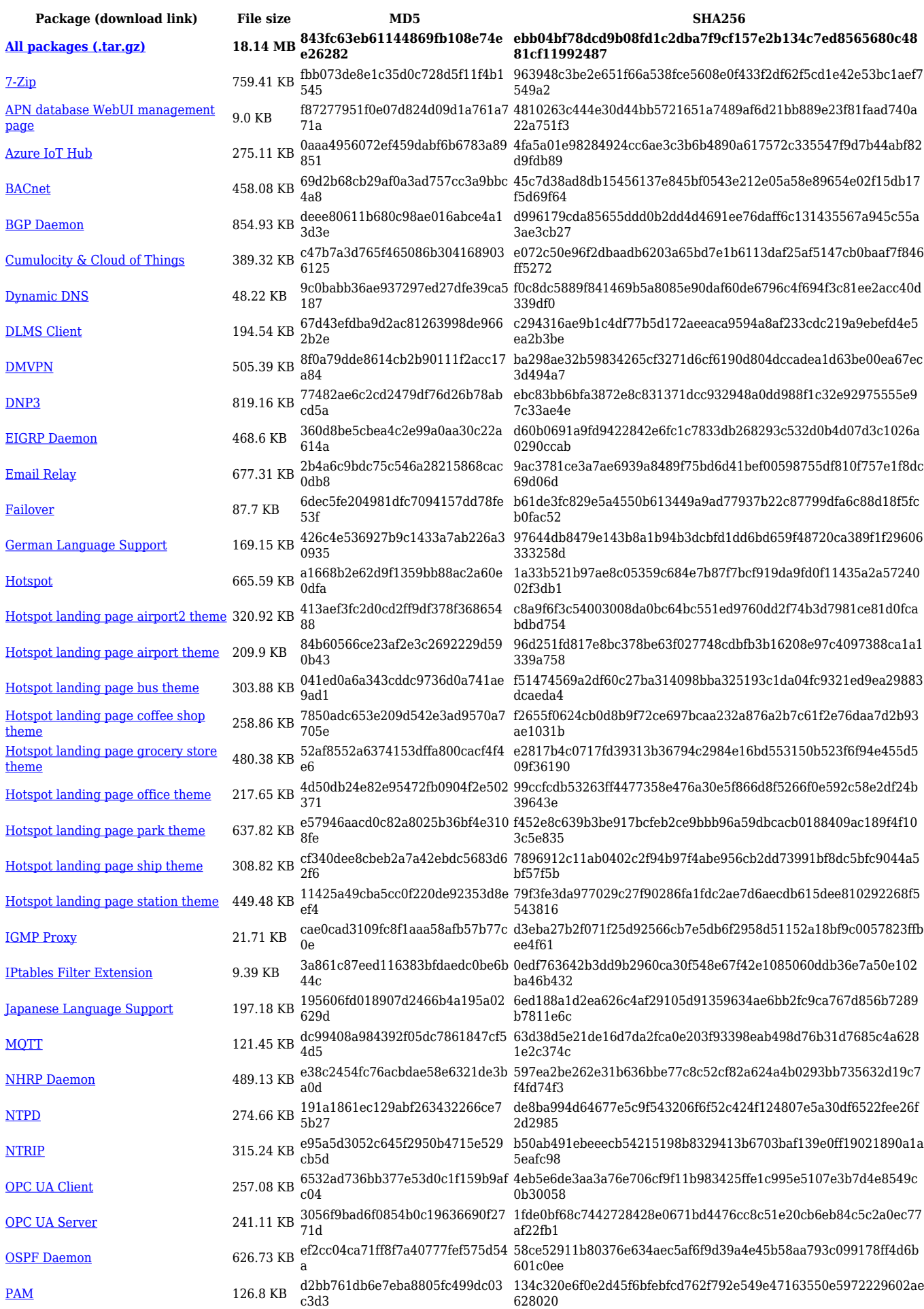

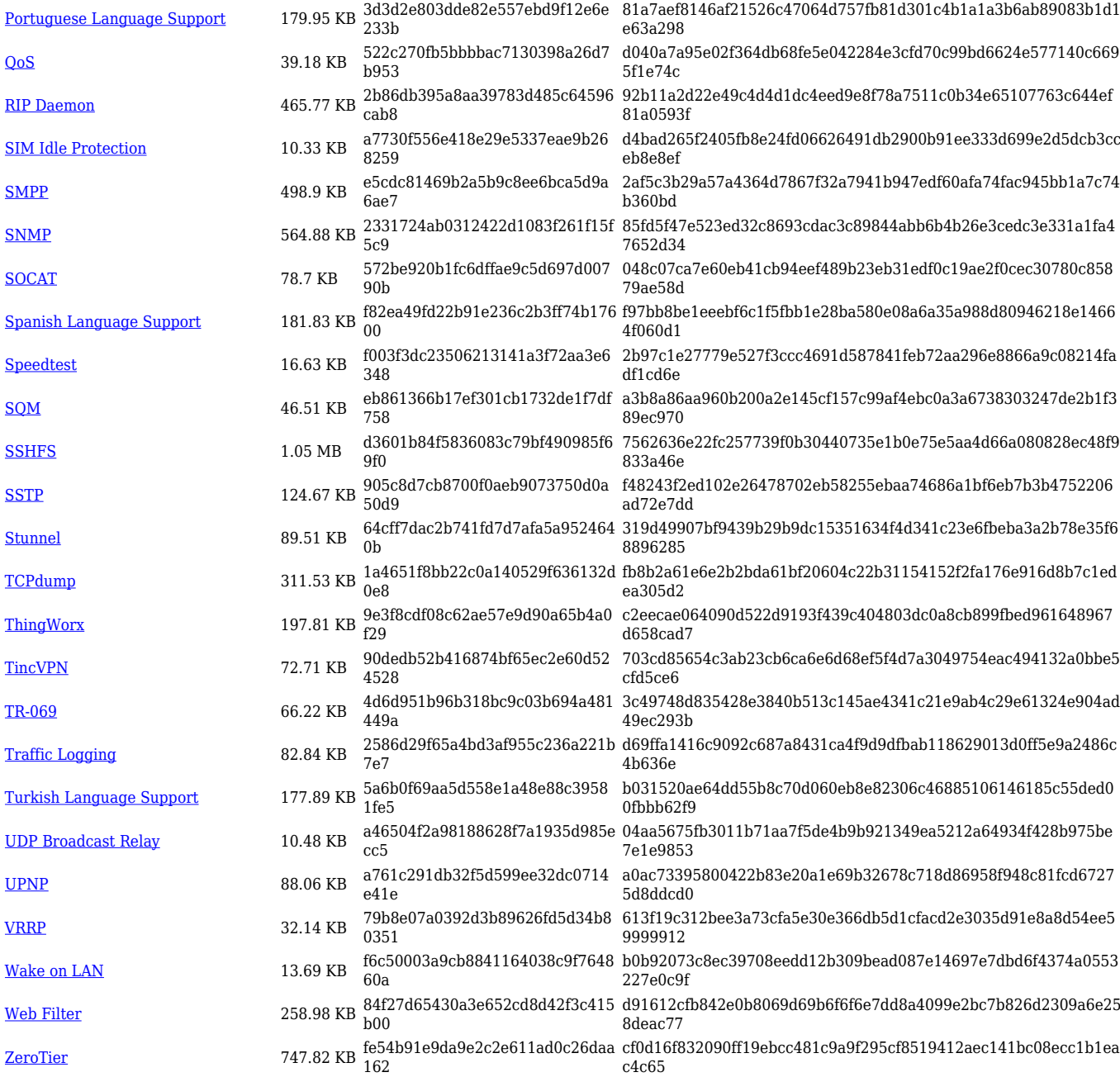

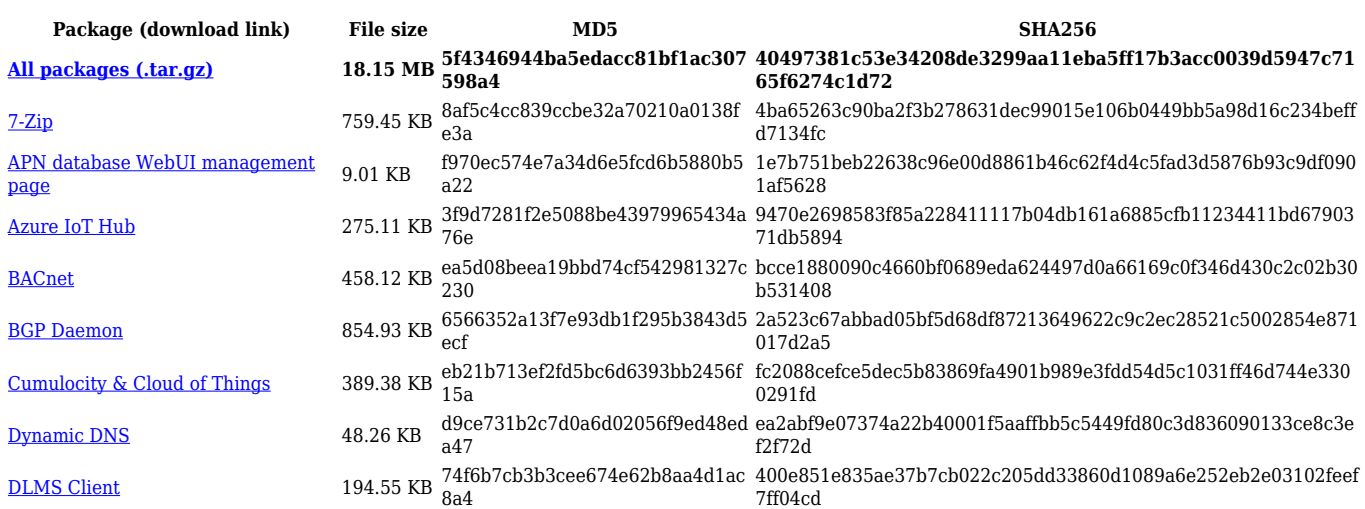

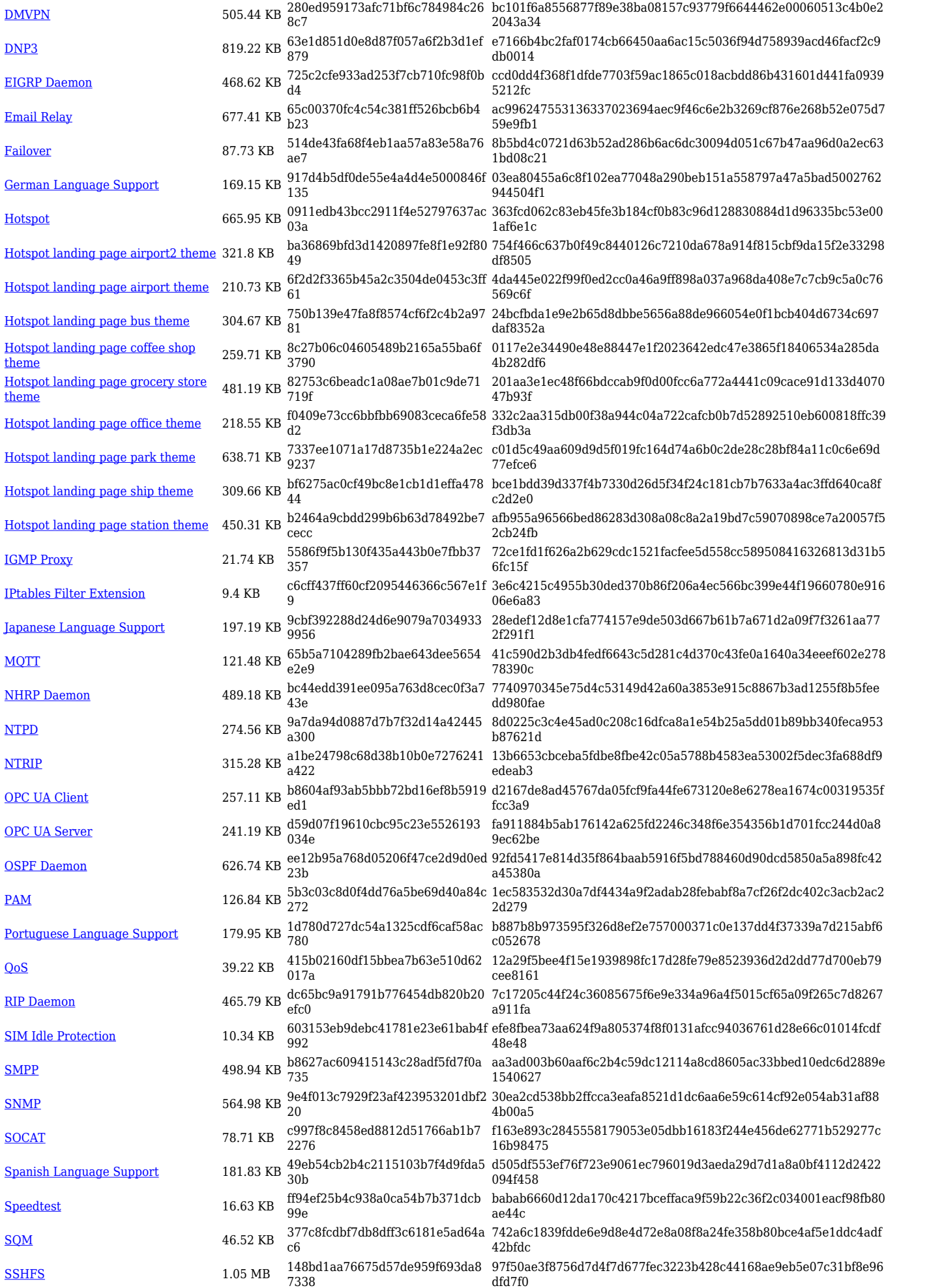

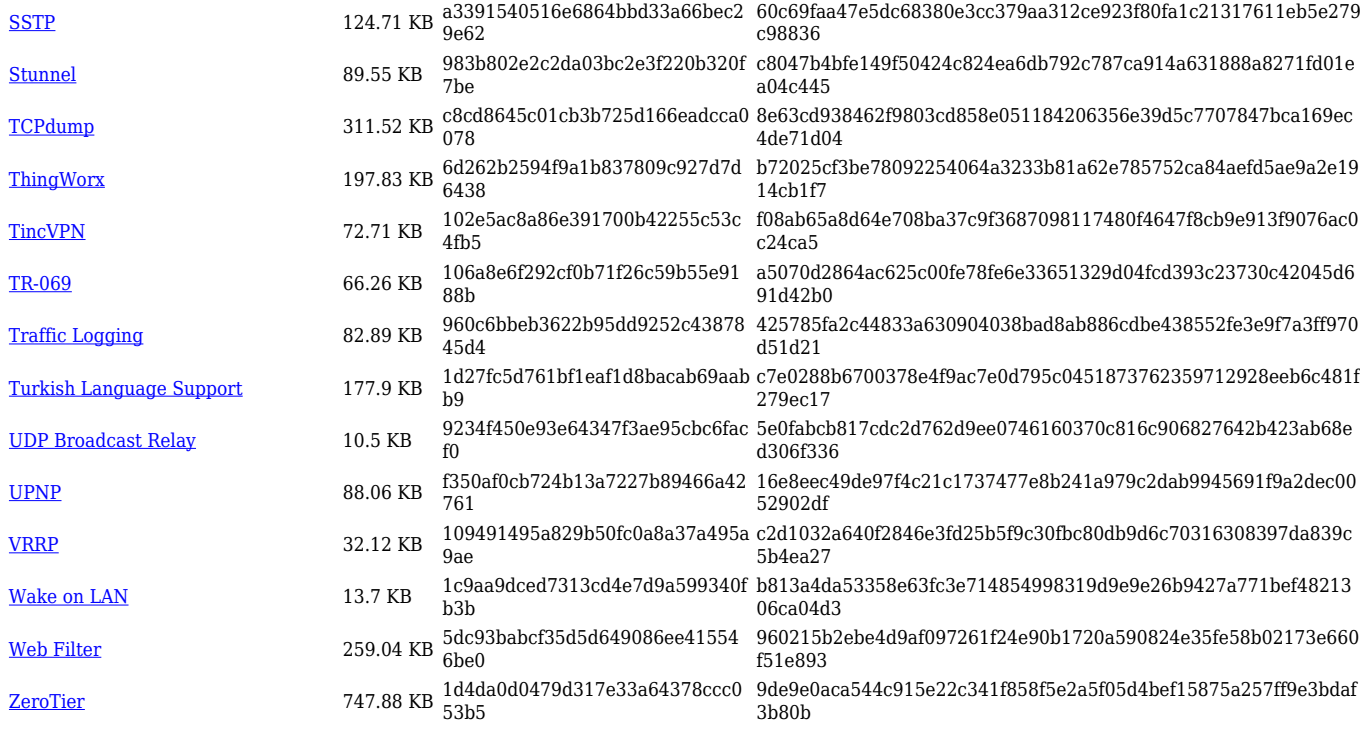

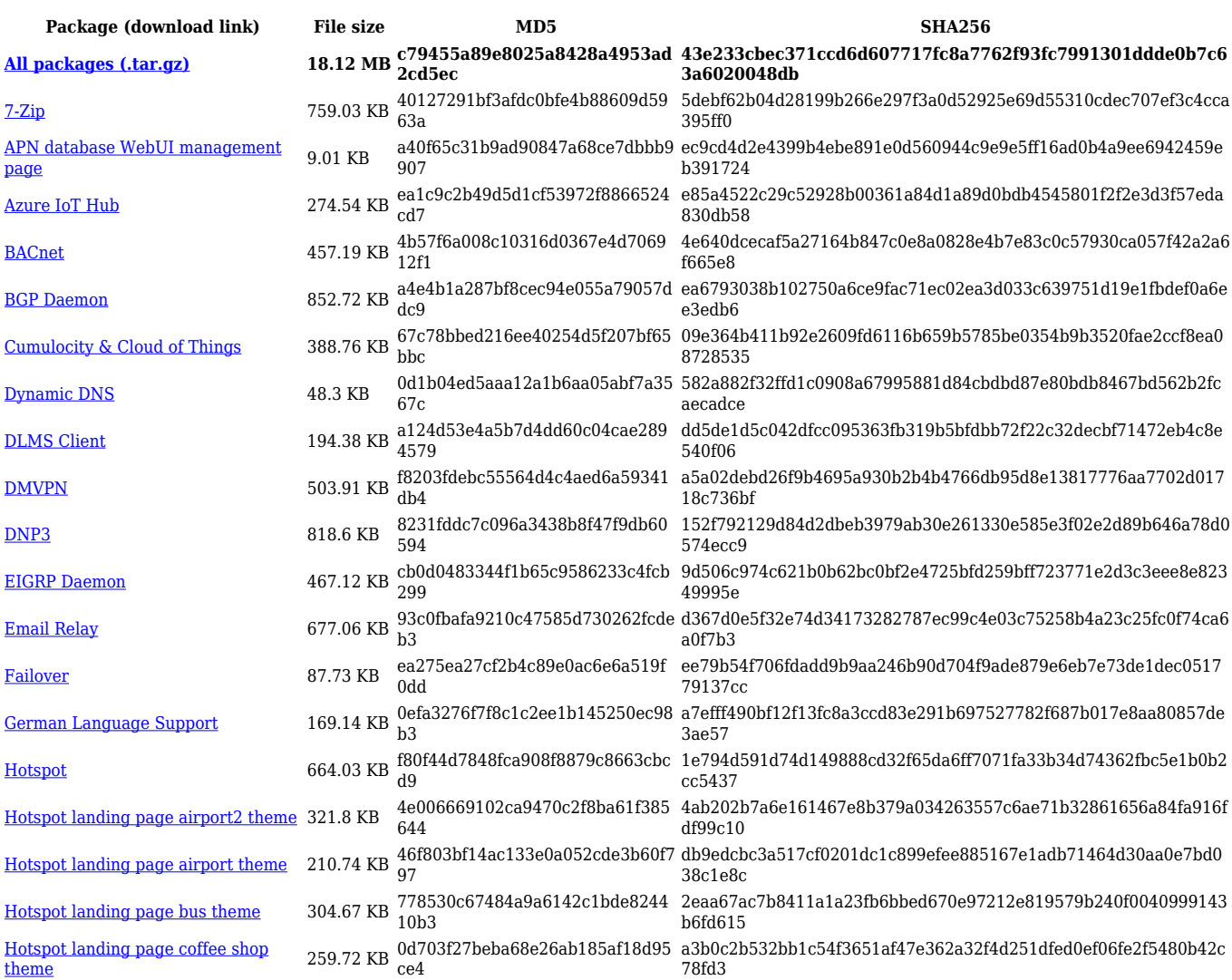

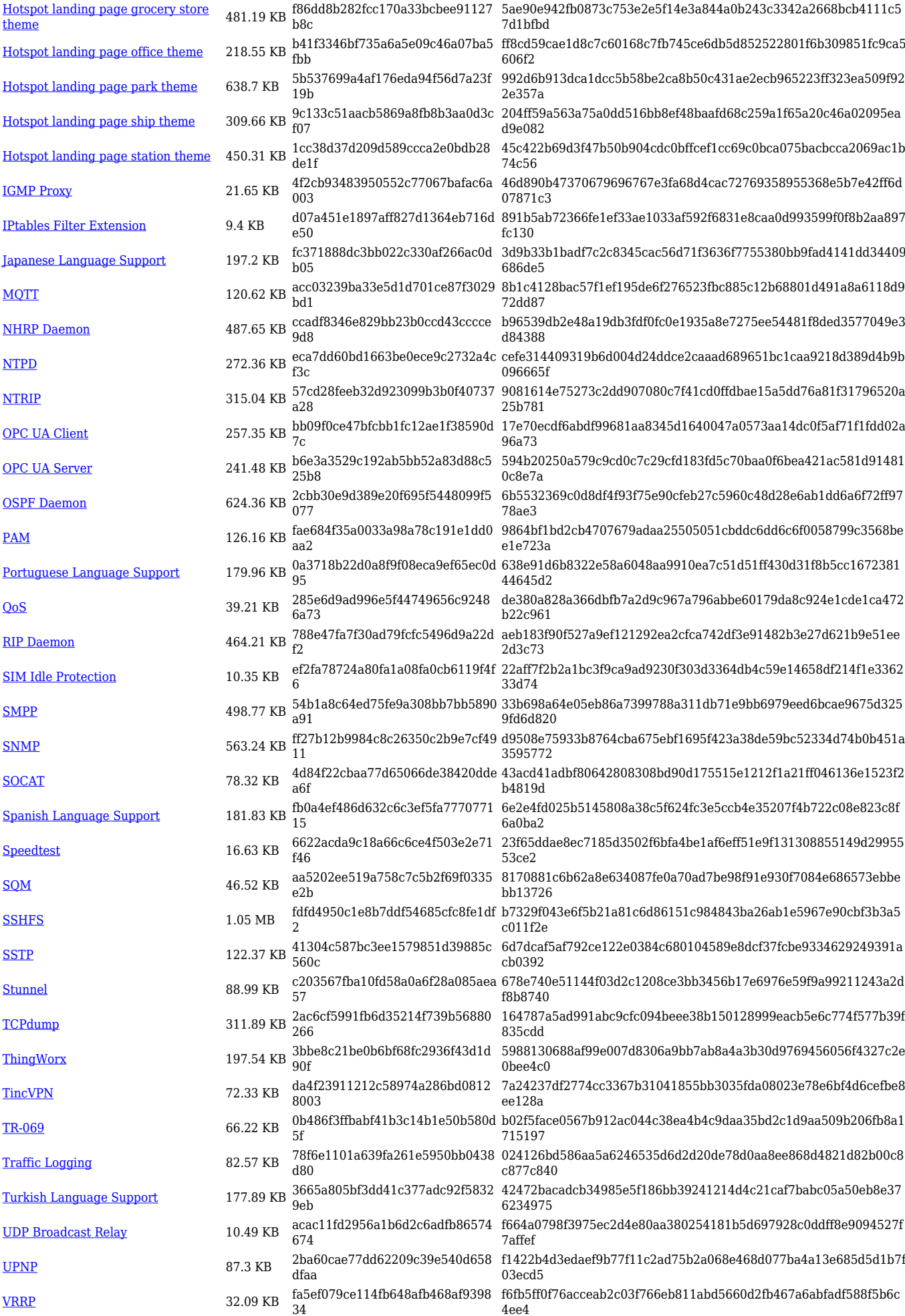

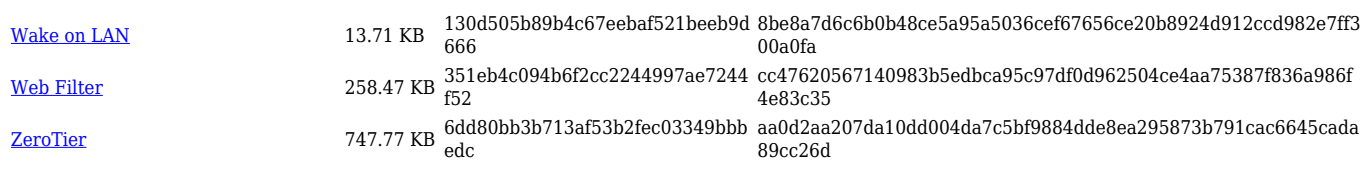

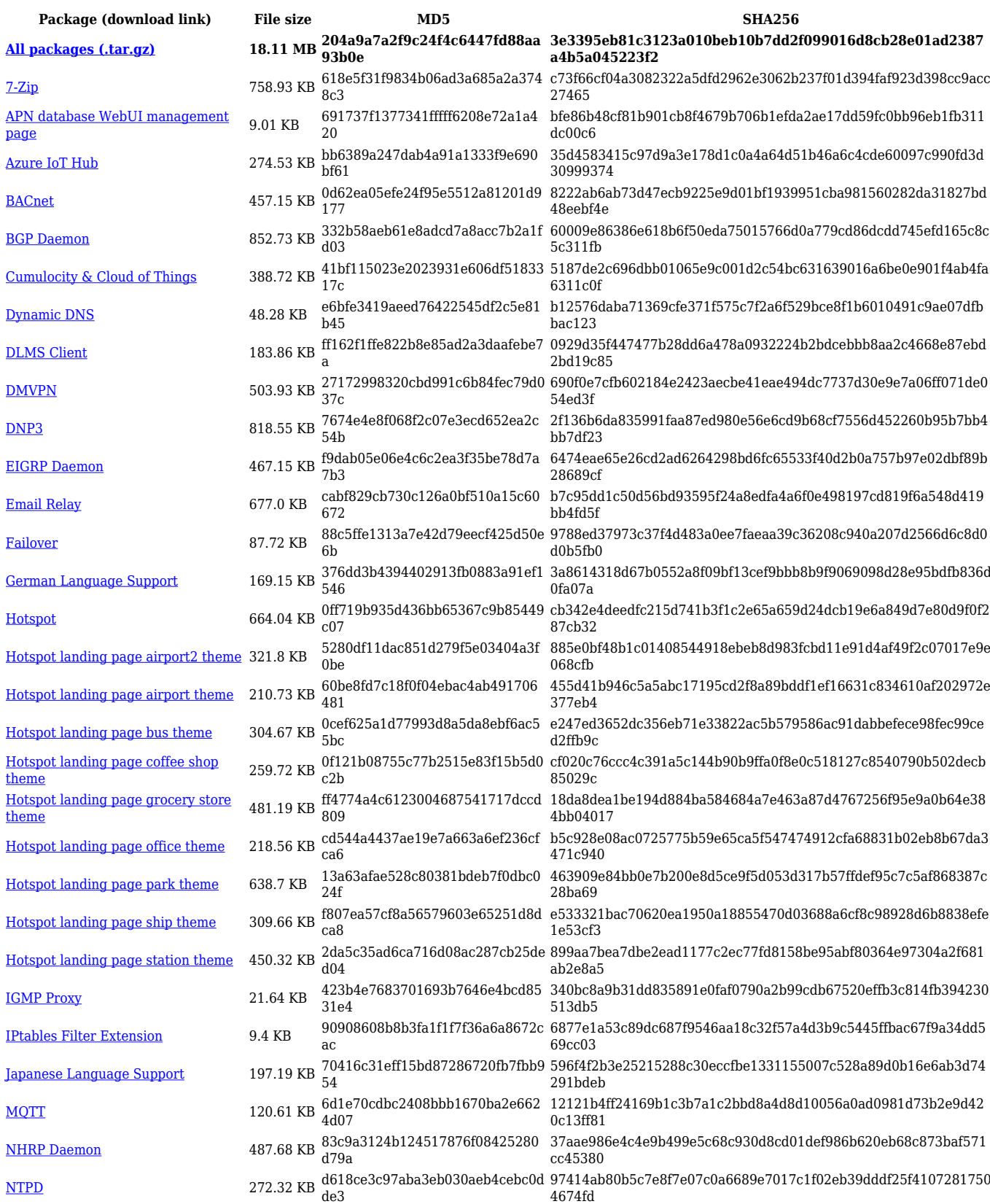

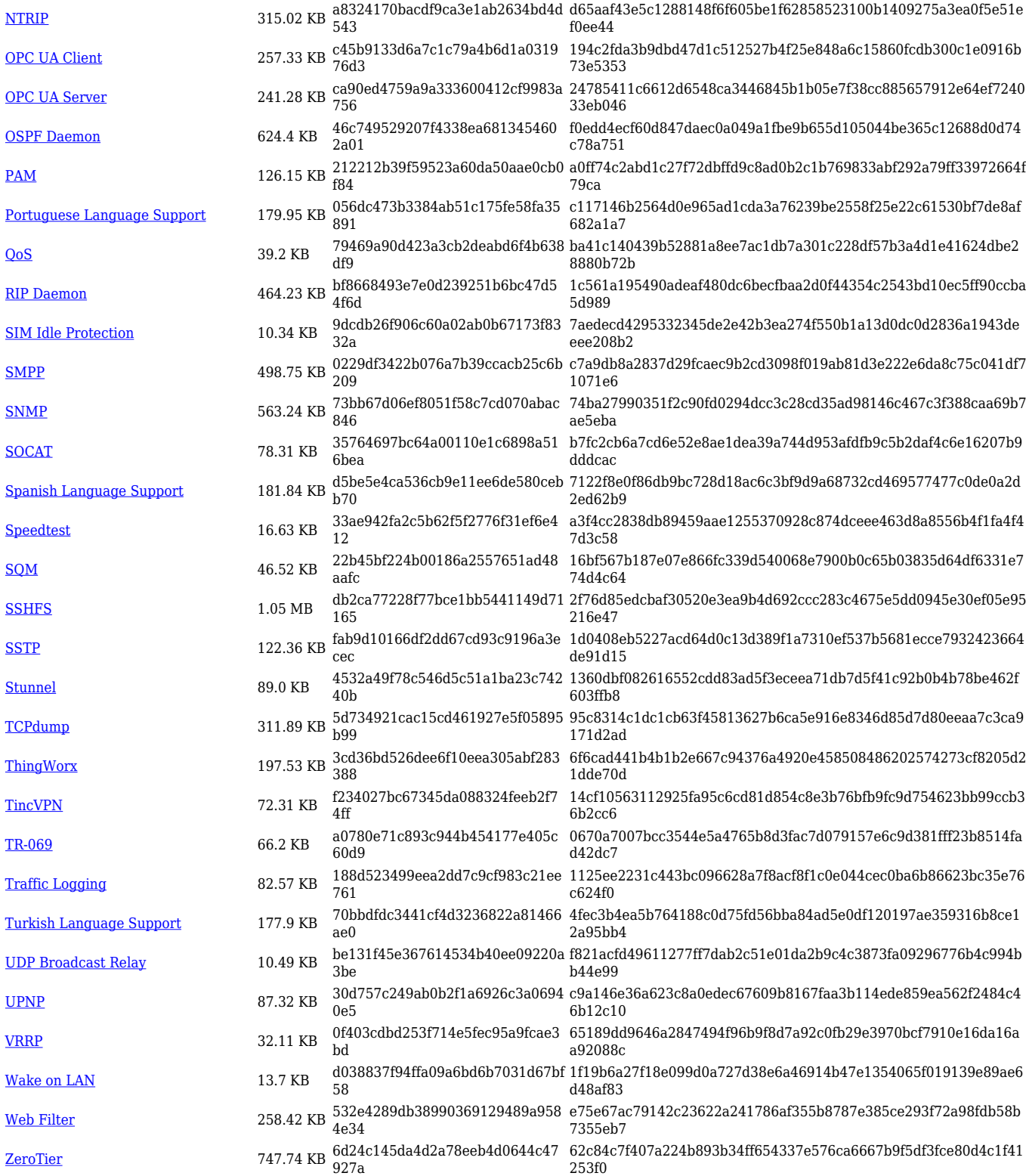

### **TRB2\_R\_00.07.06**

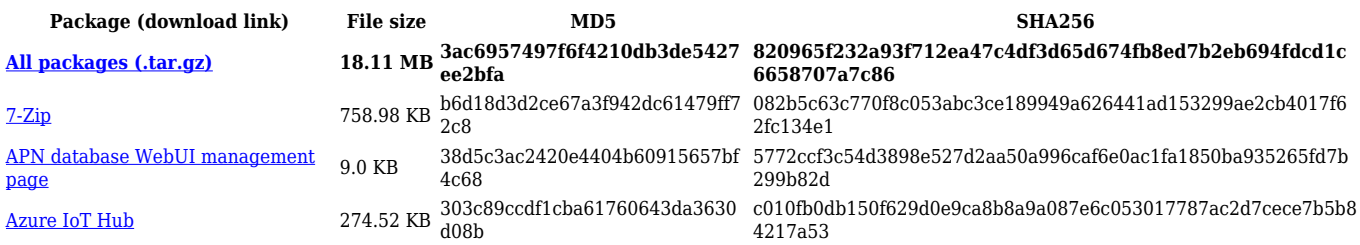

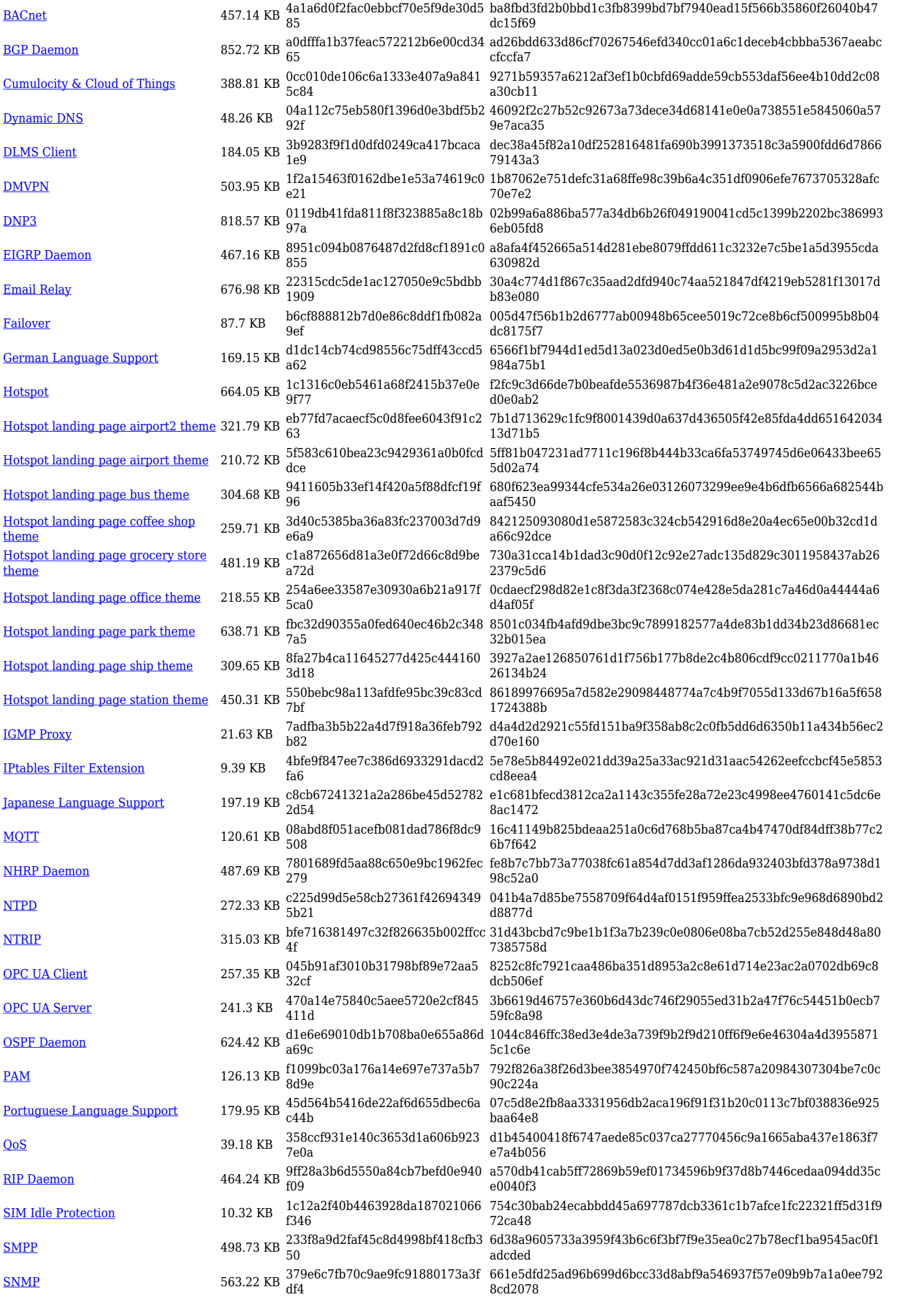

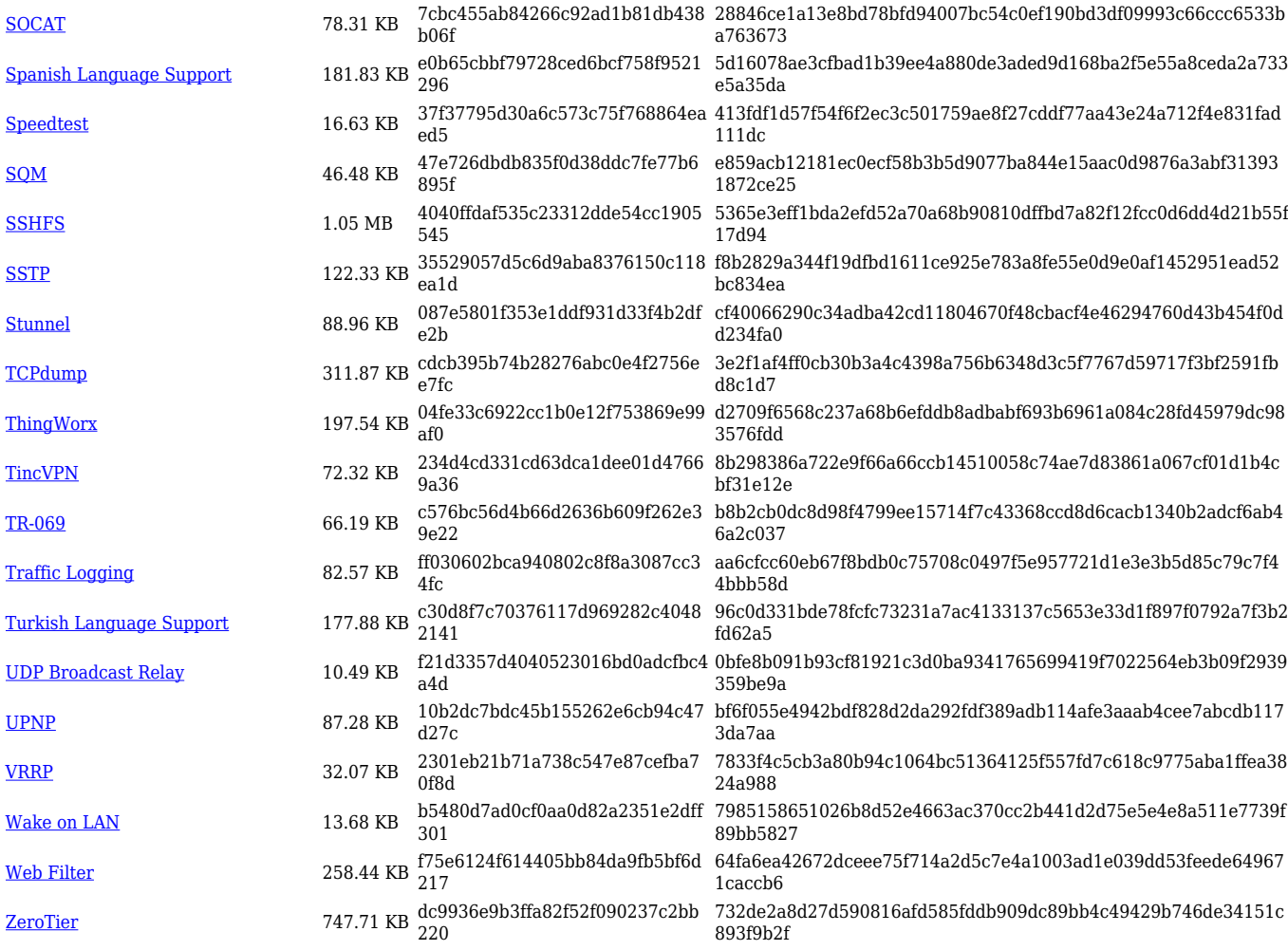

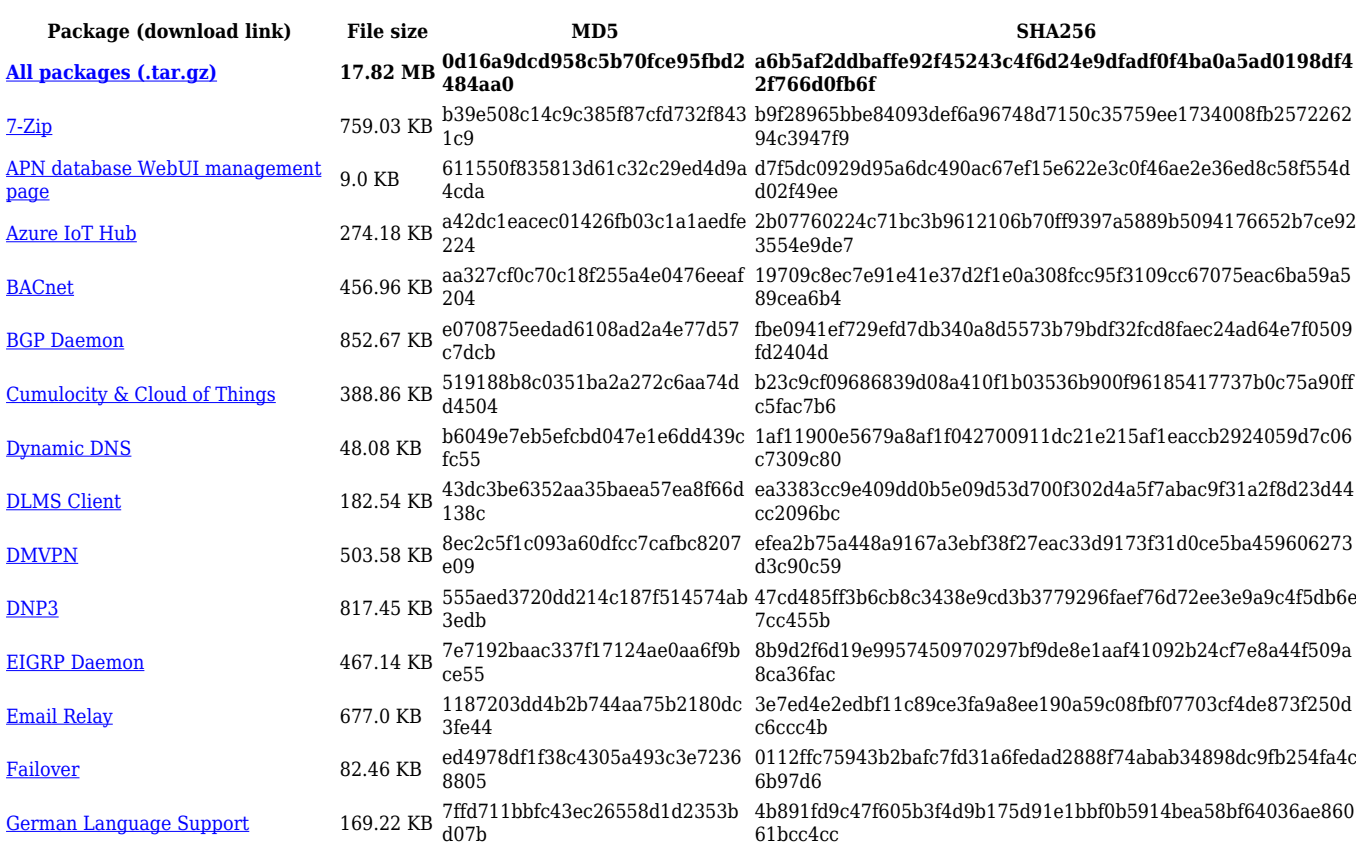

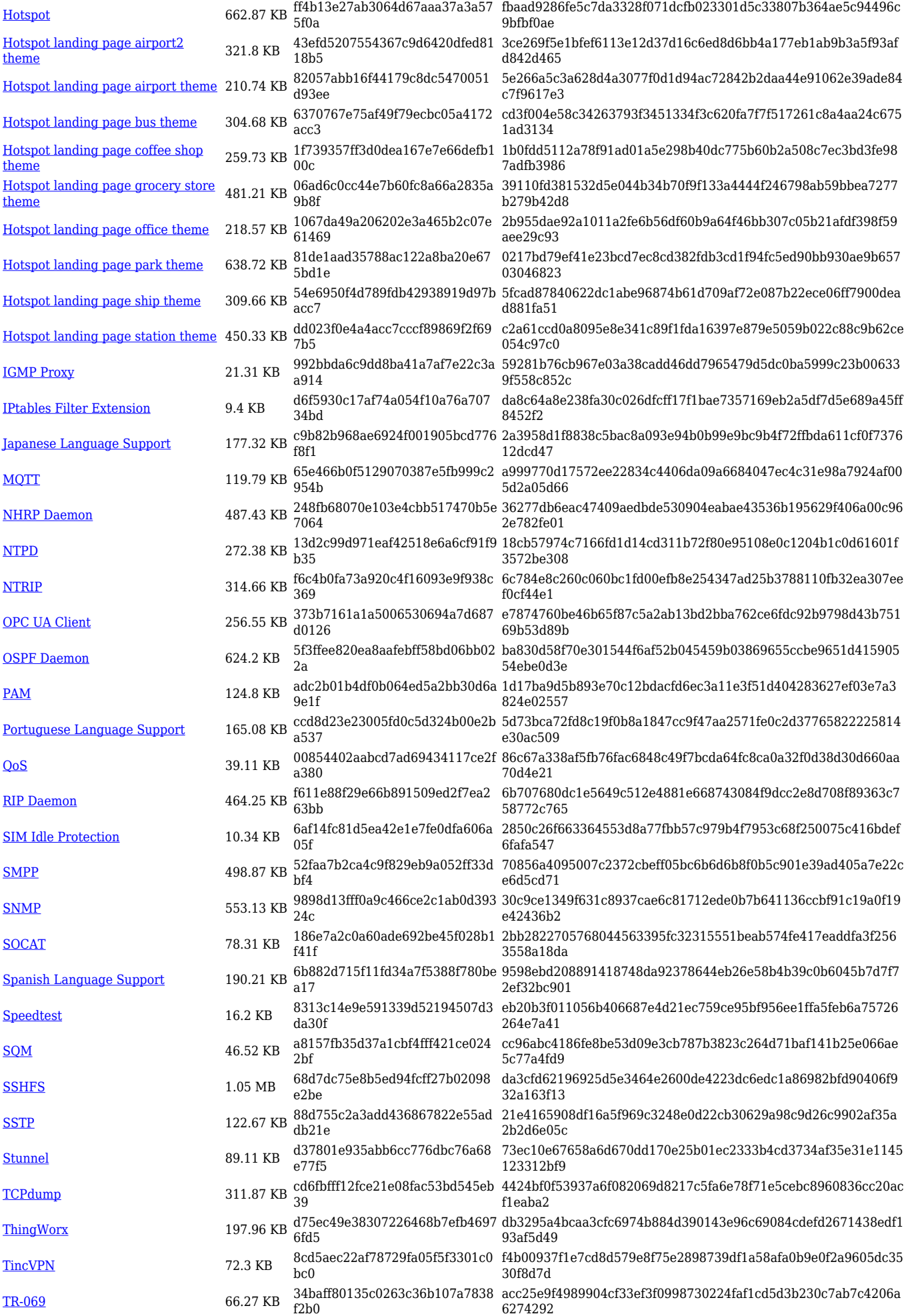

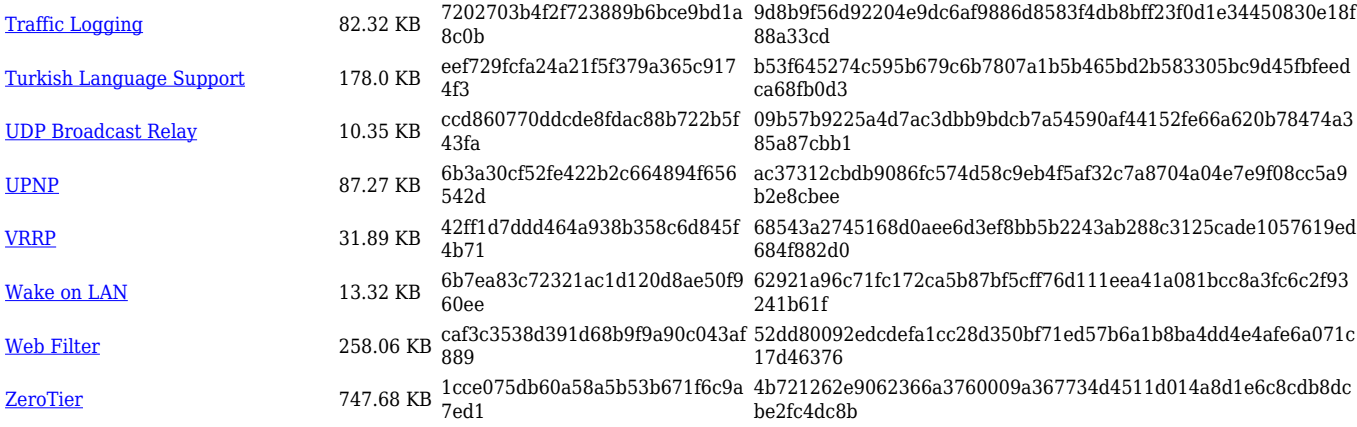

# **TRB2\_R\_00.07.05**

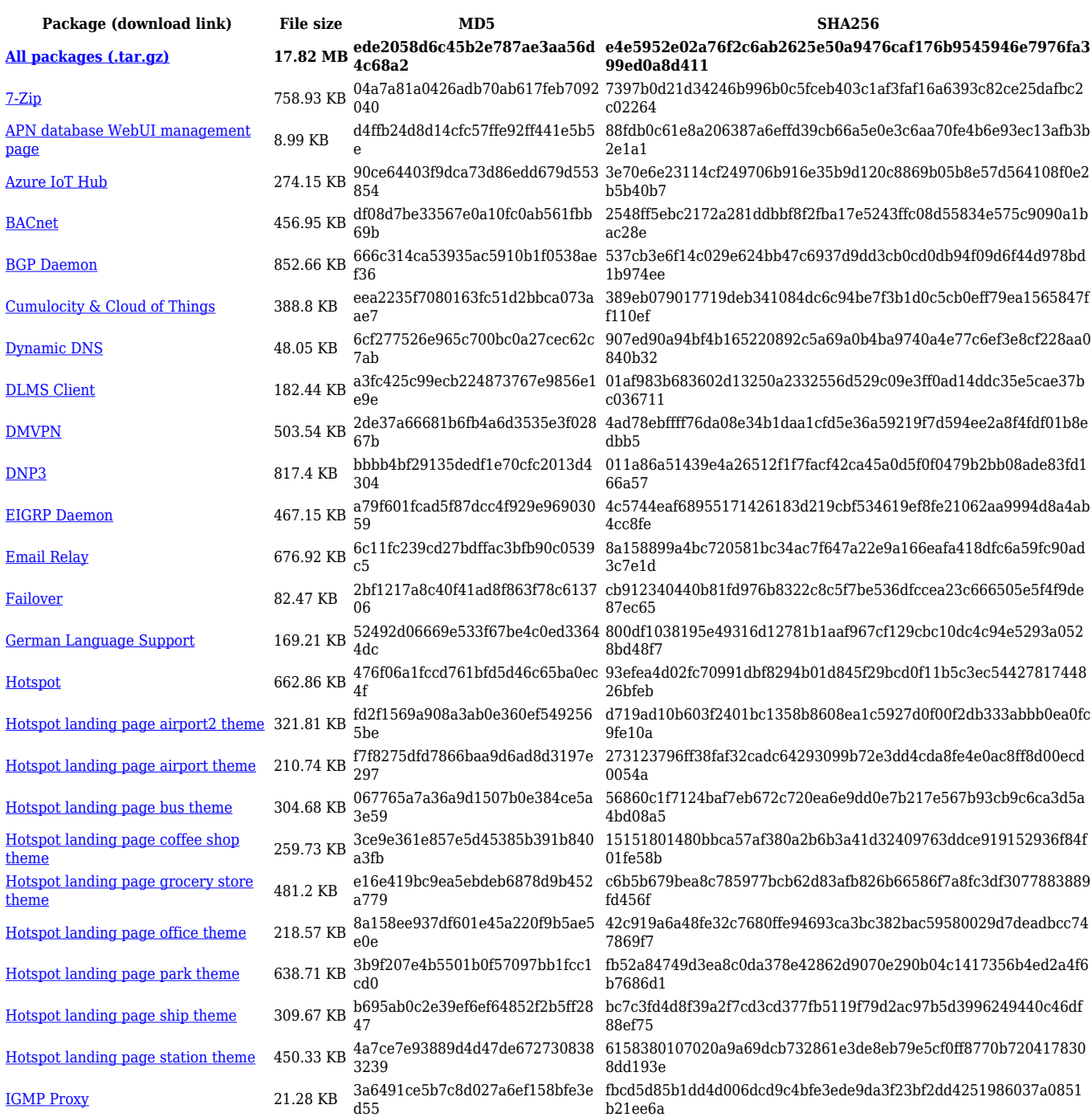

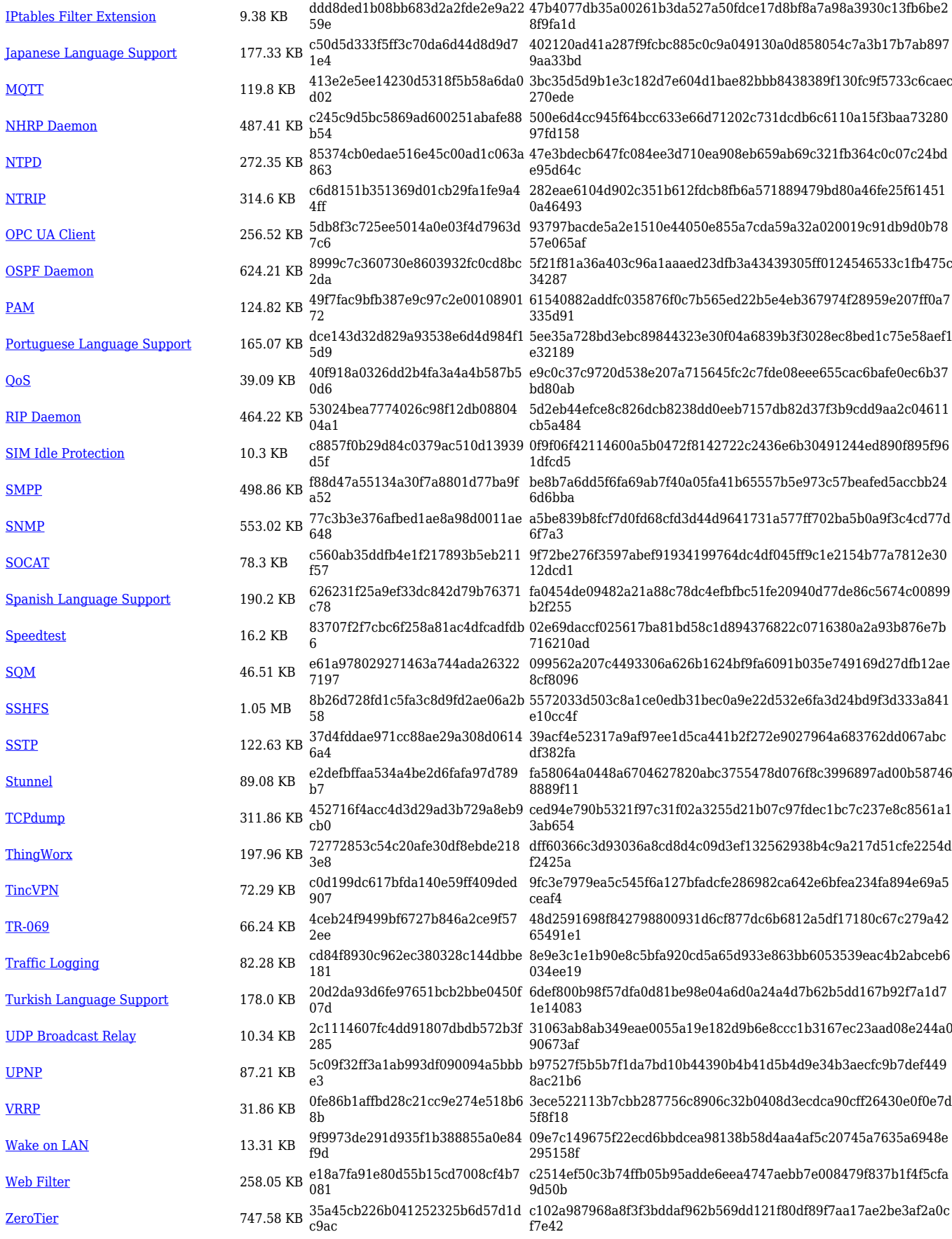

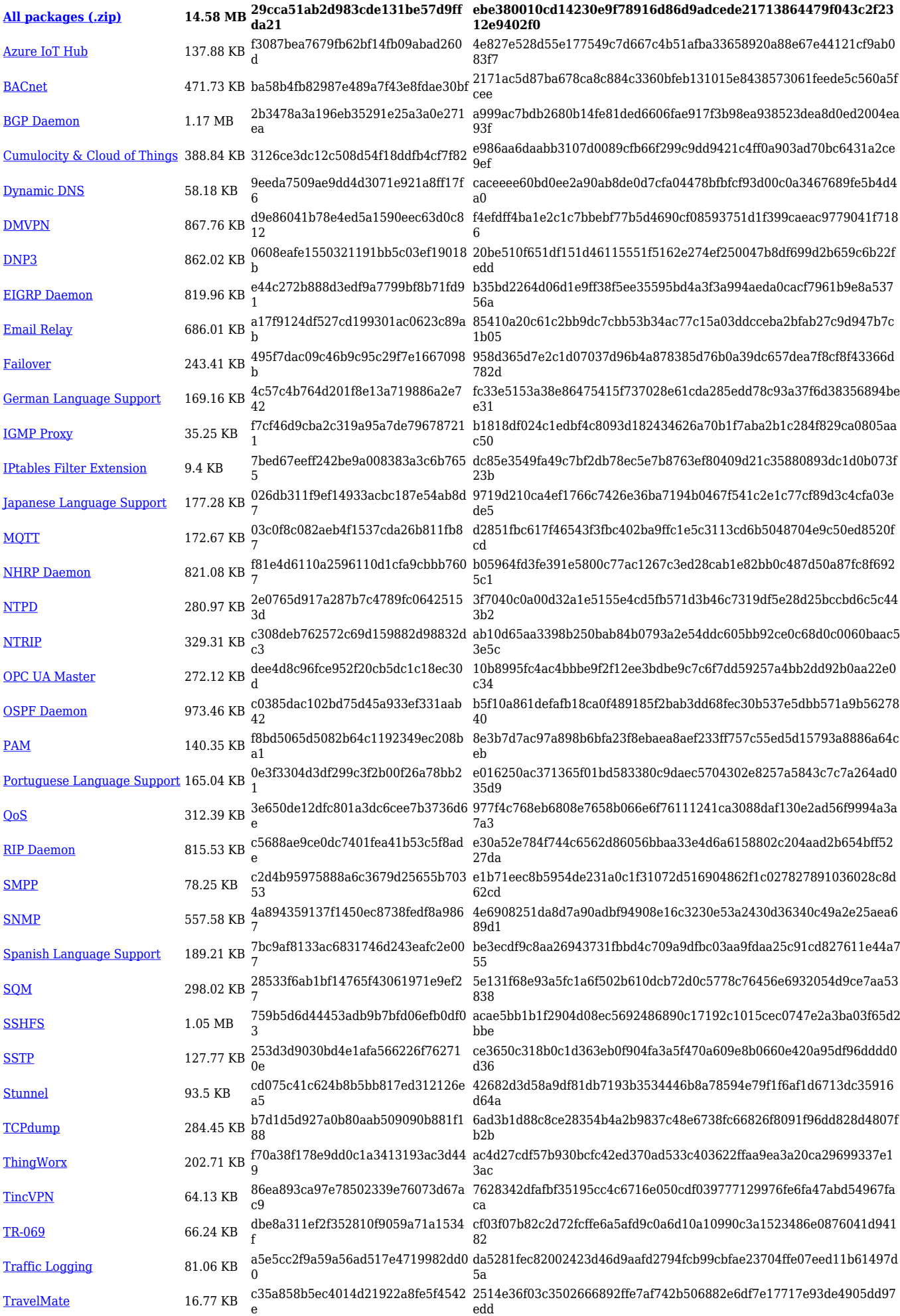

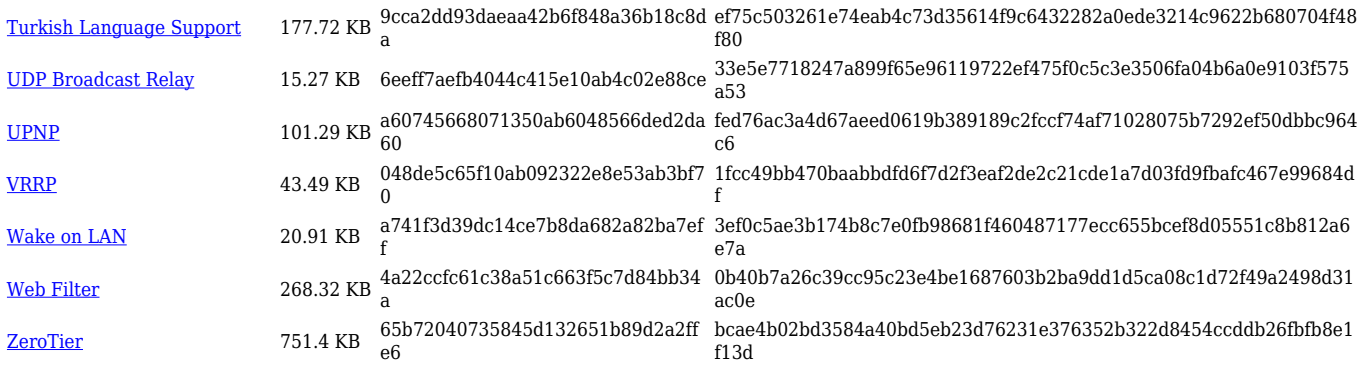

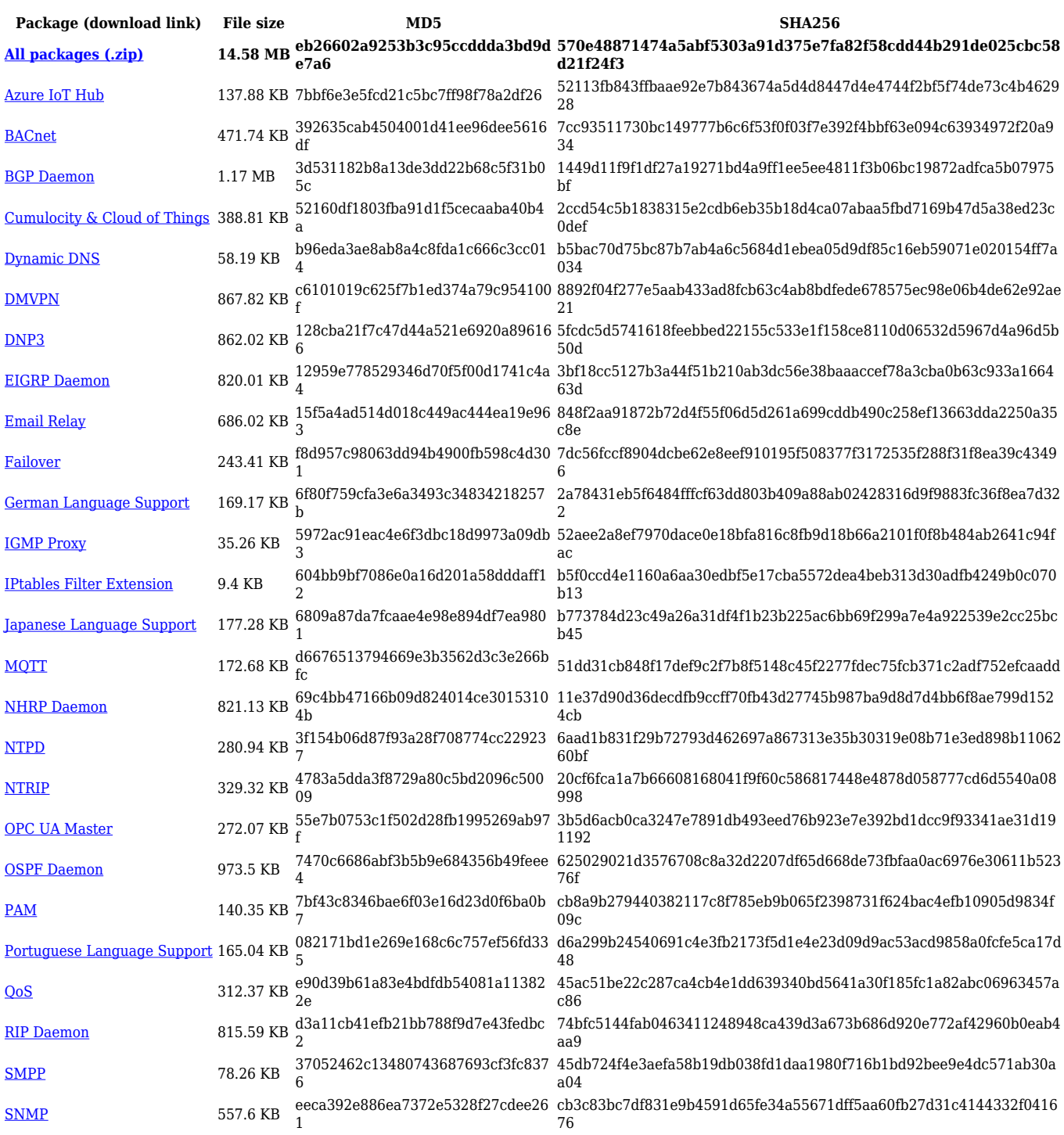

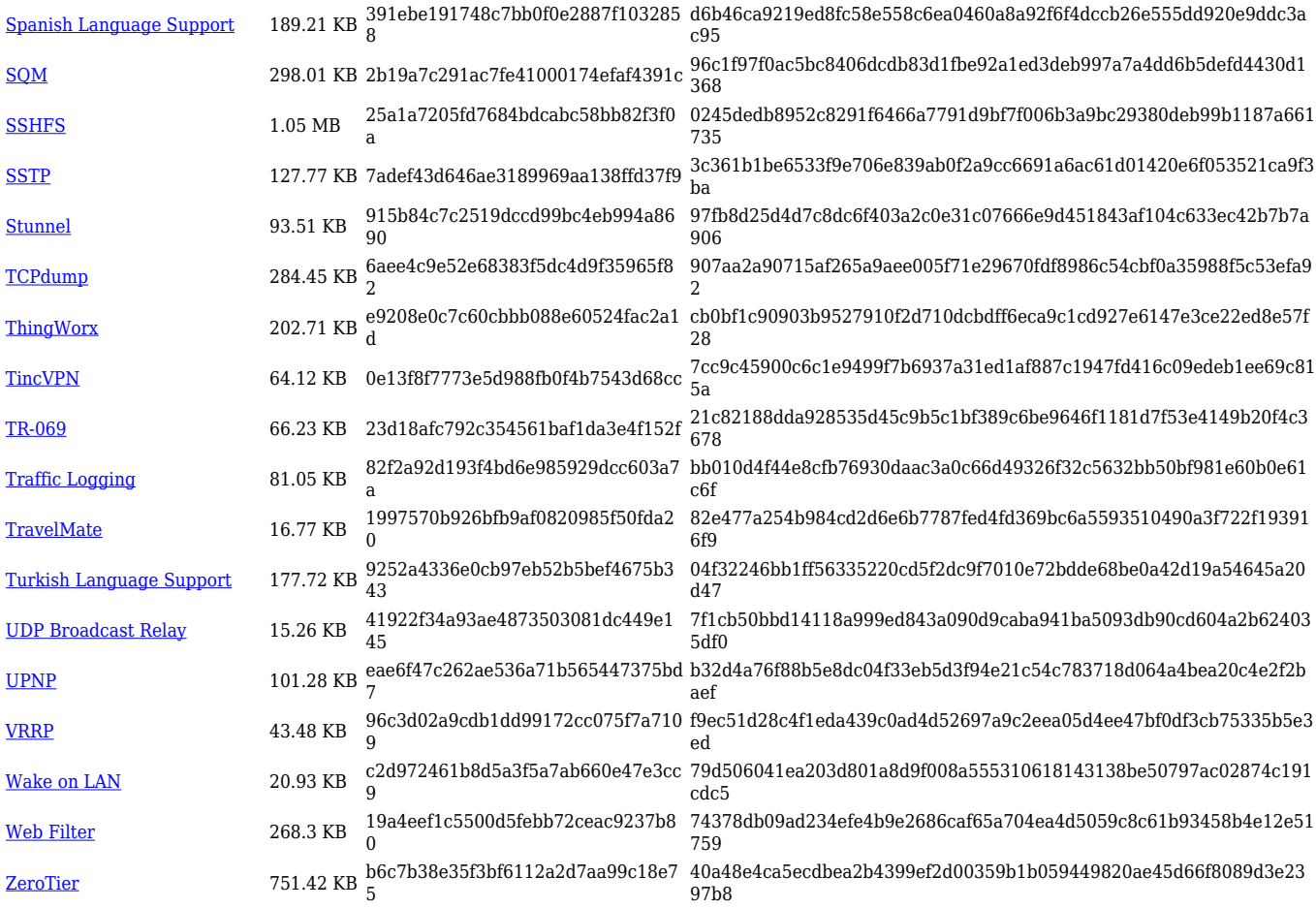

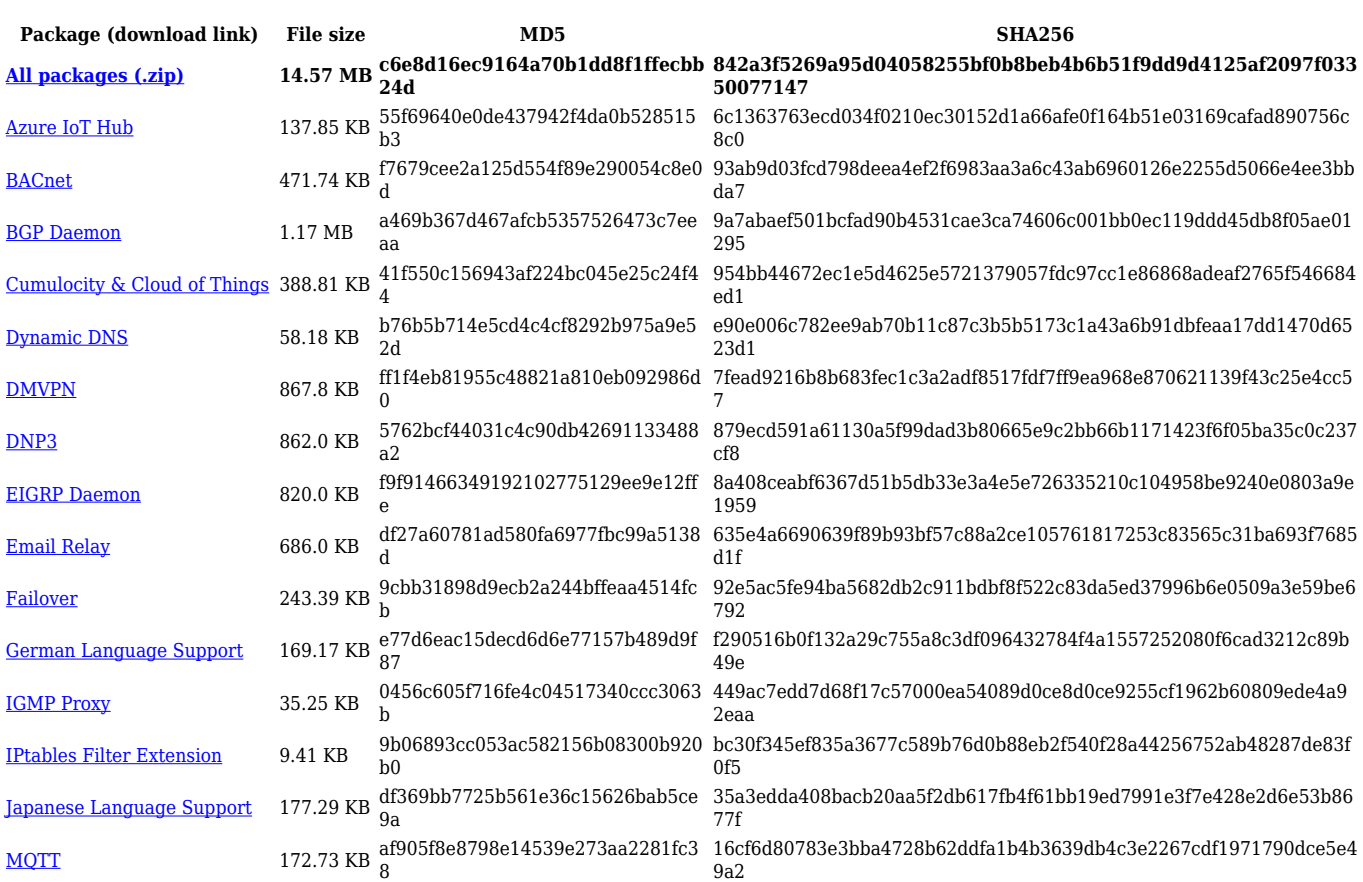

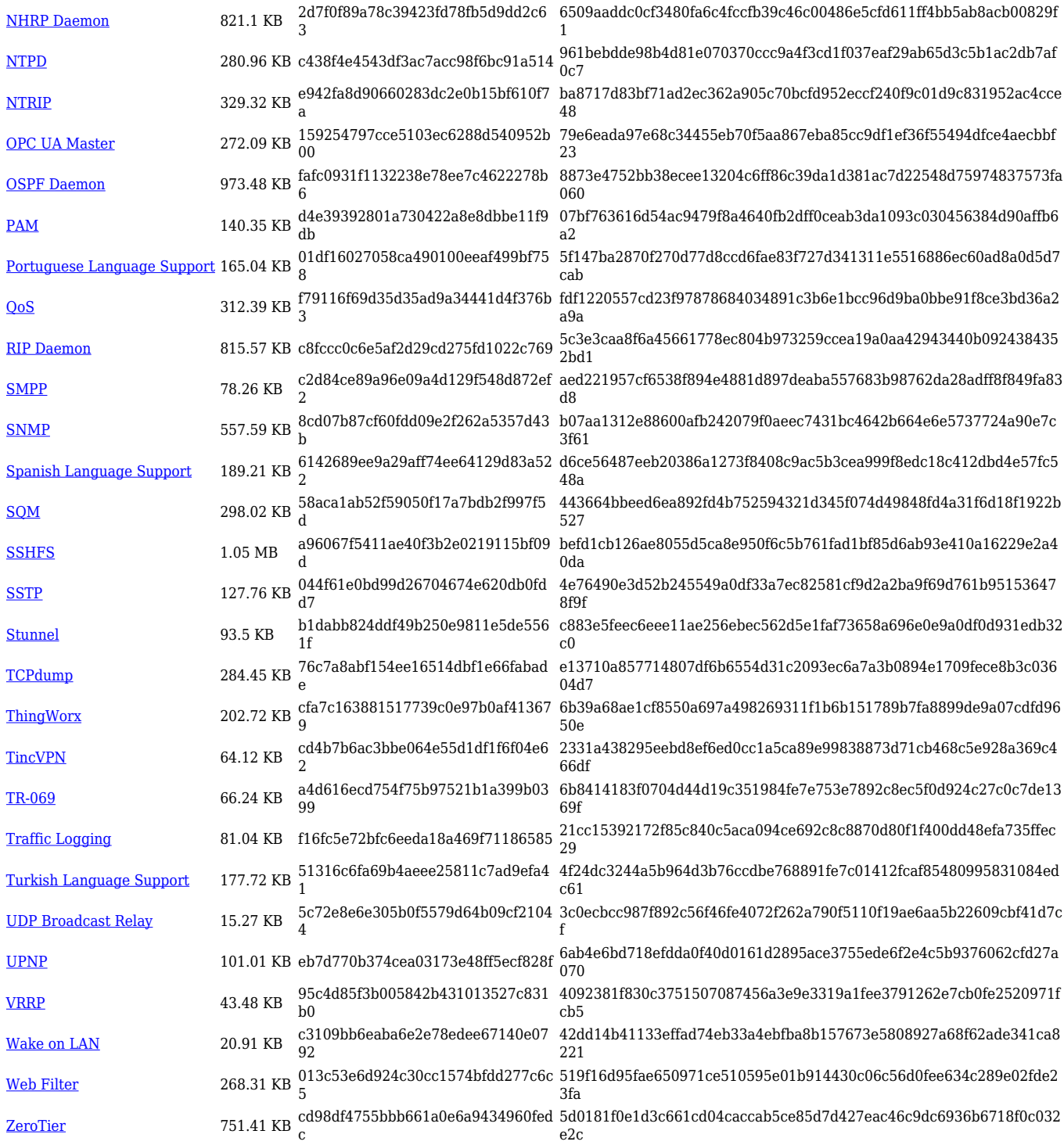

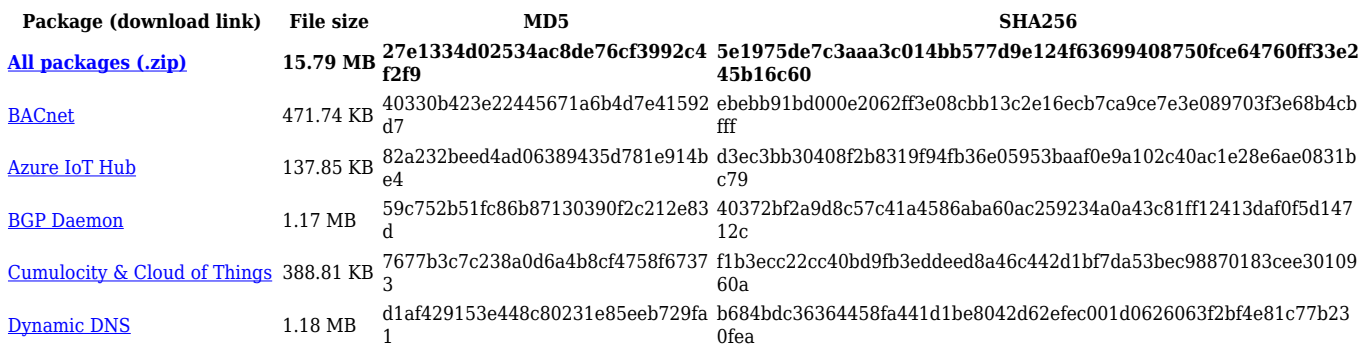

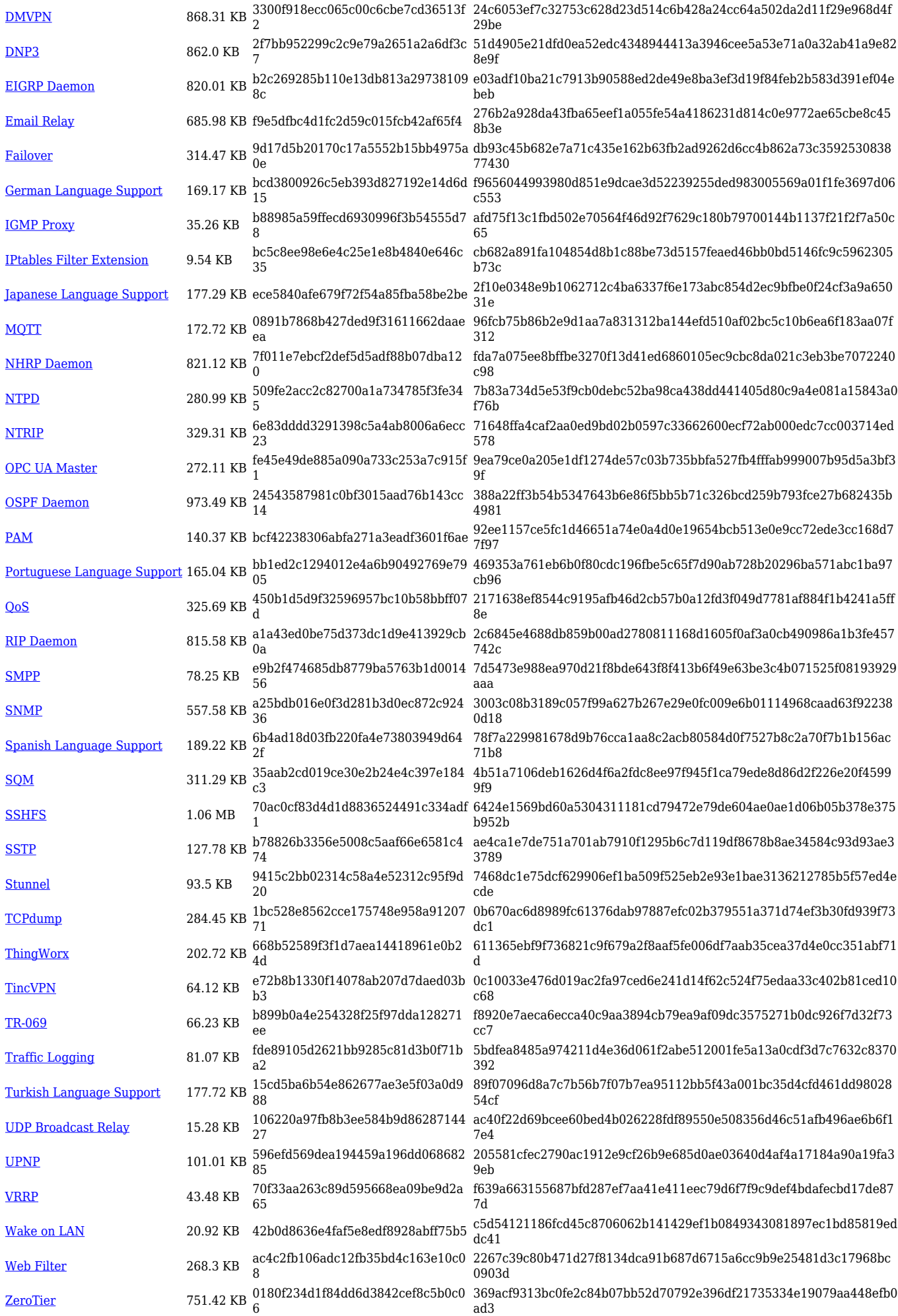

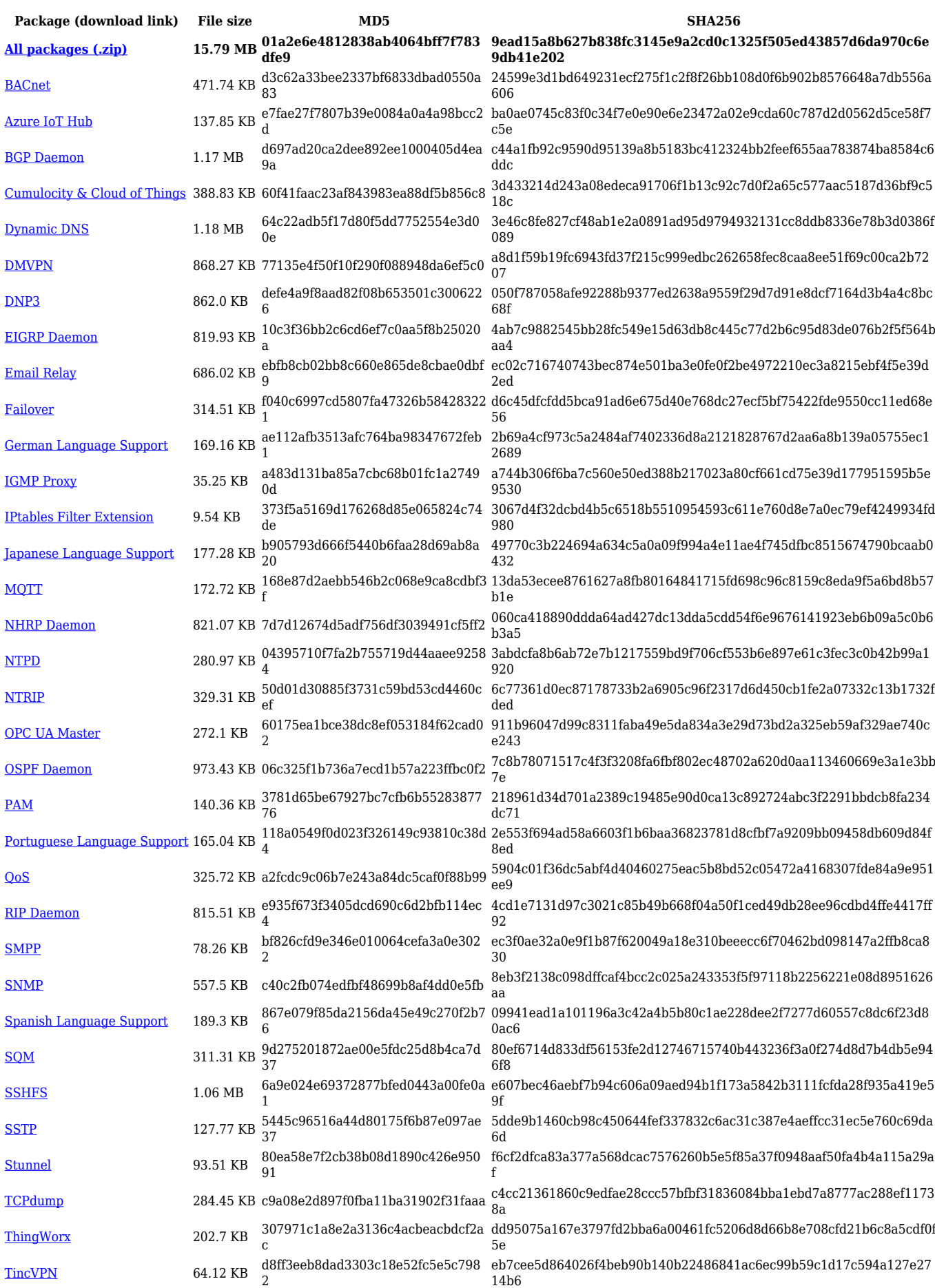

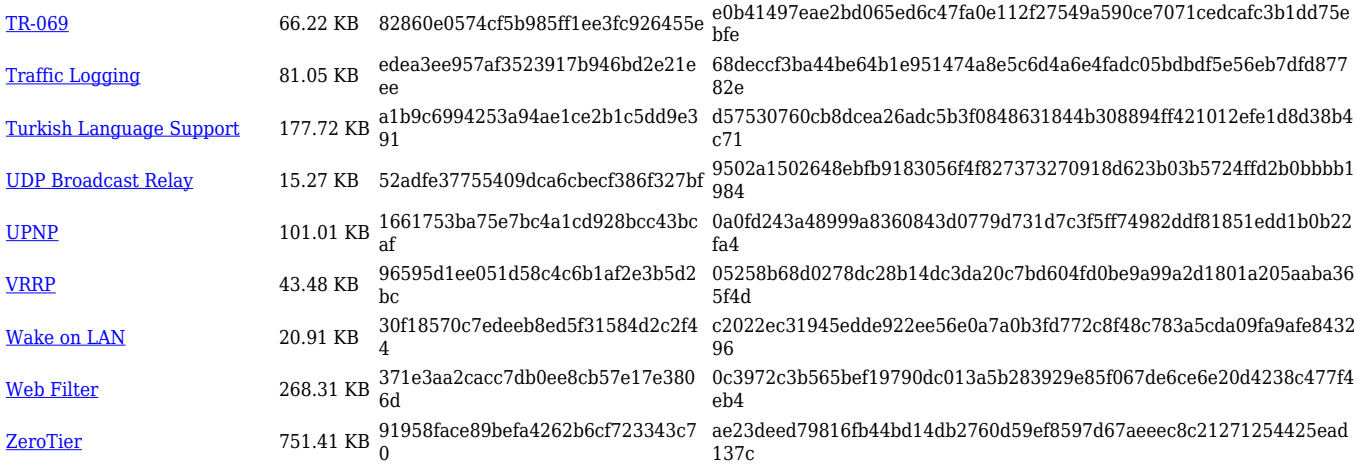

# **TRB2\_R\_00.07.04**

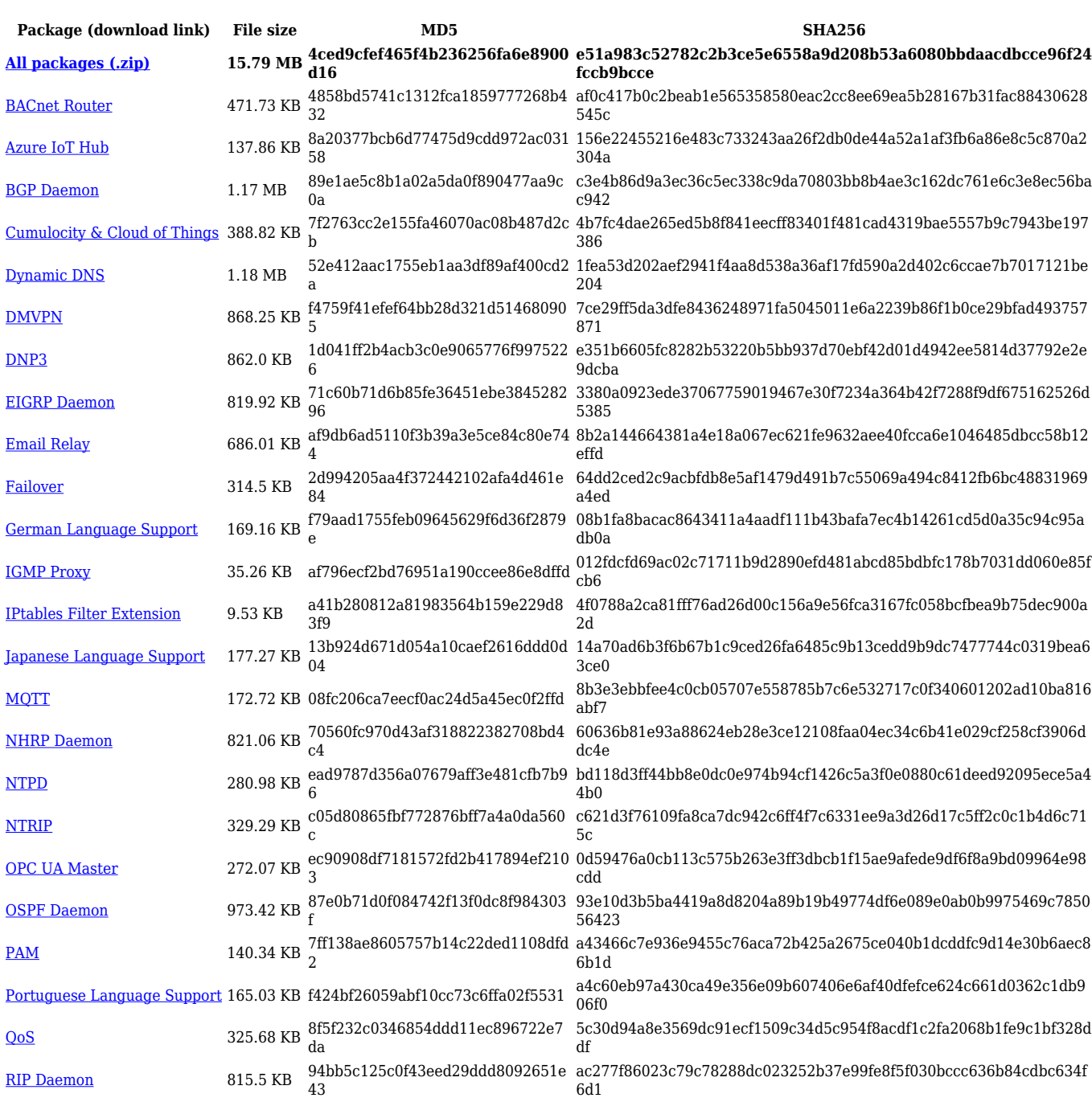

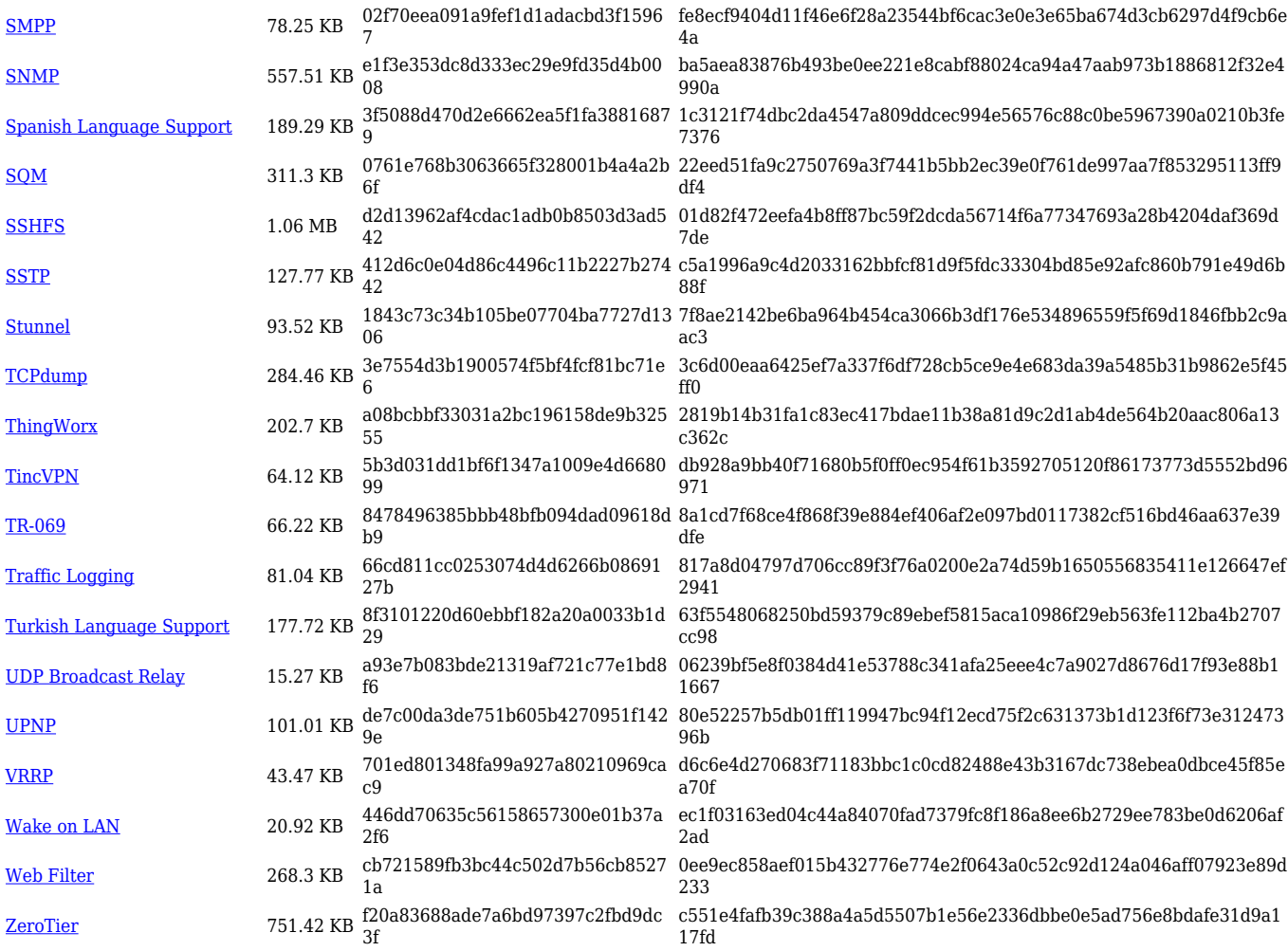

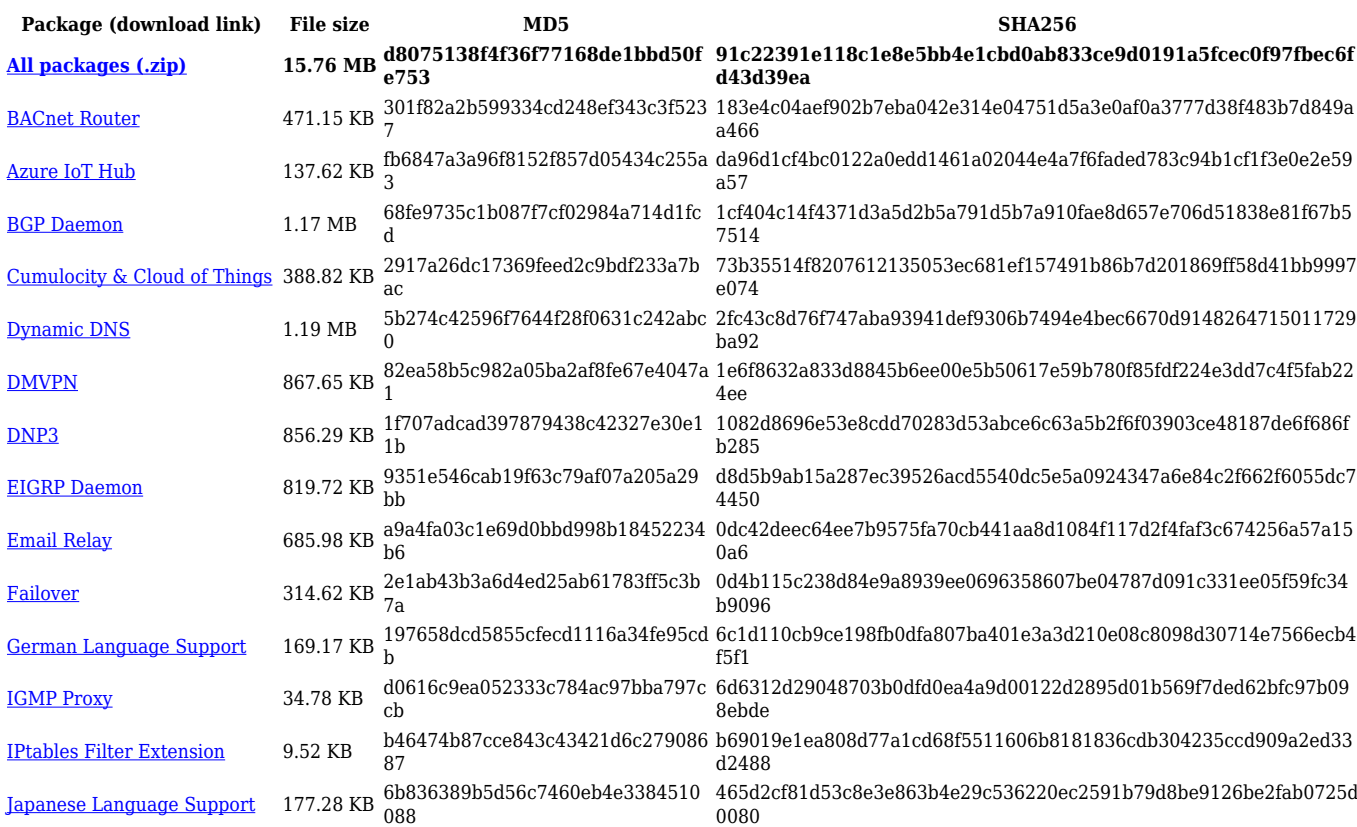

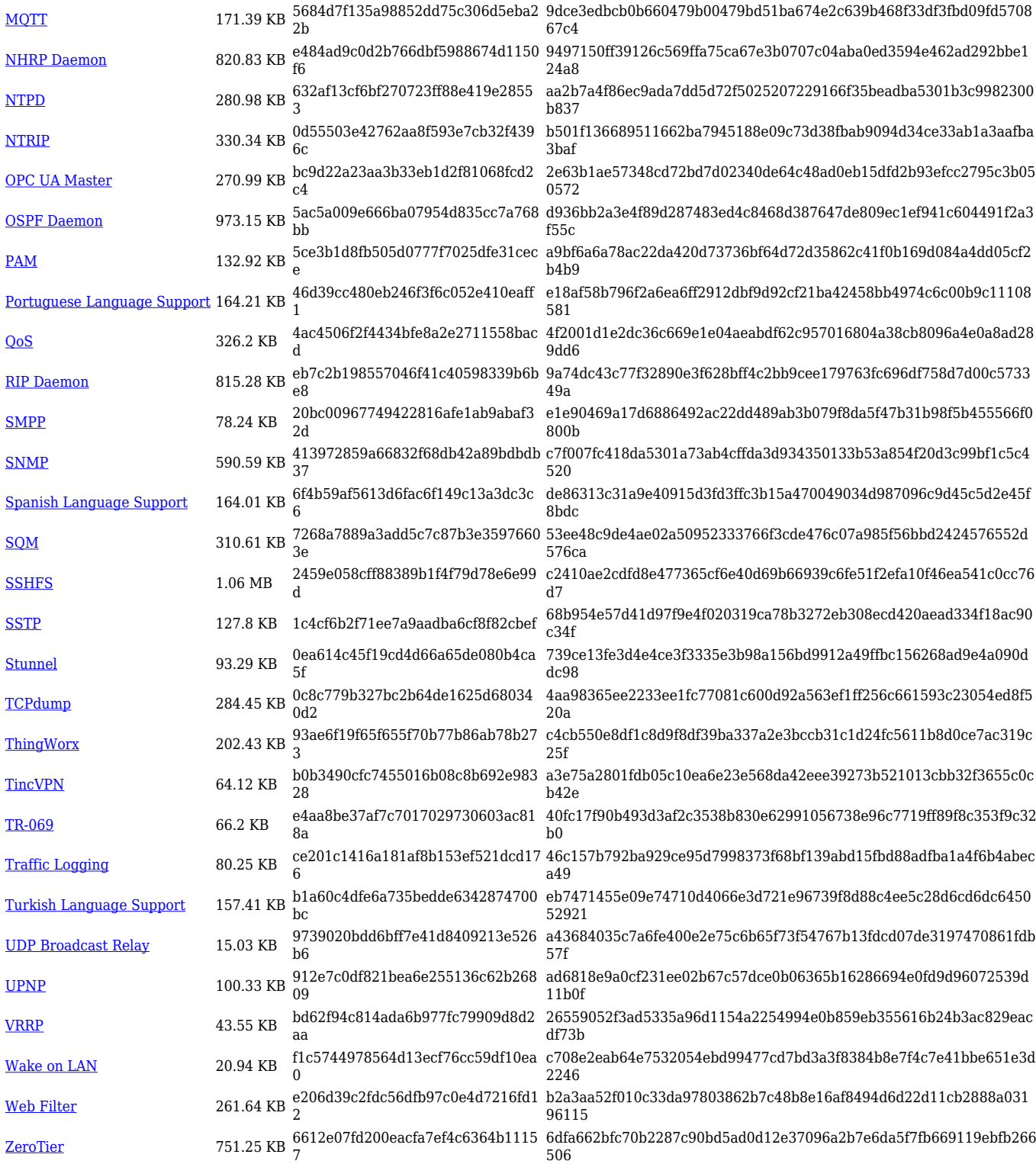

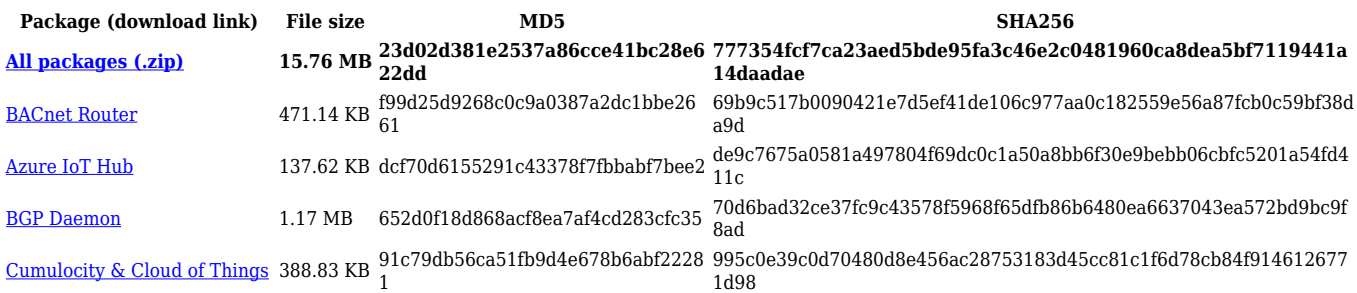

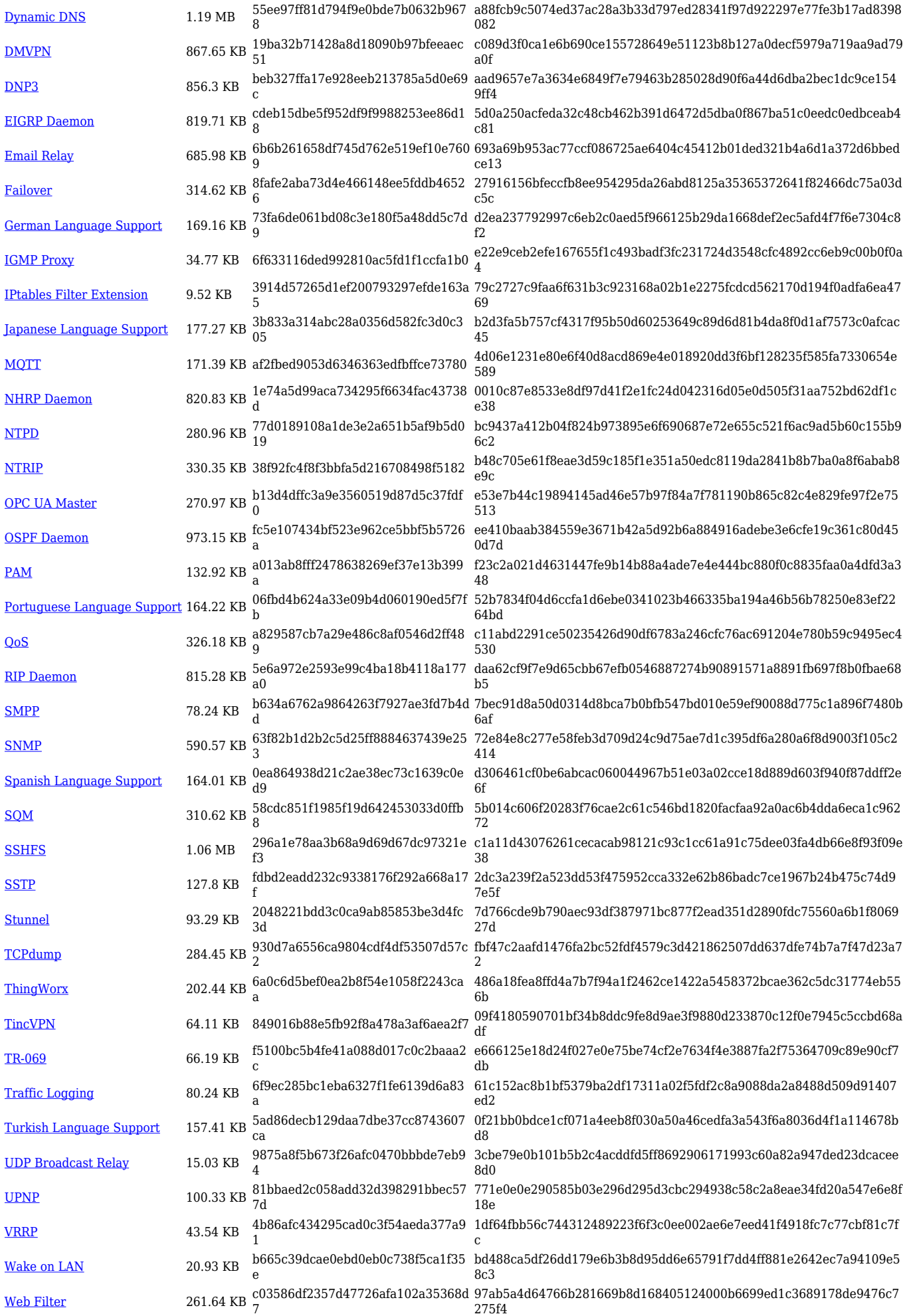

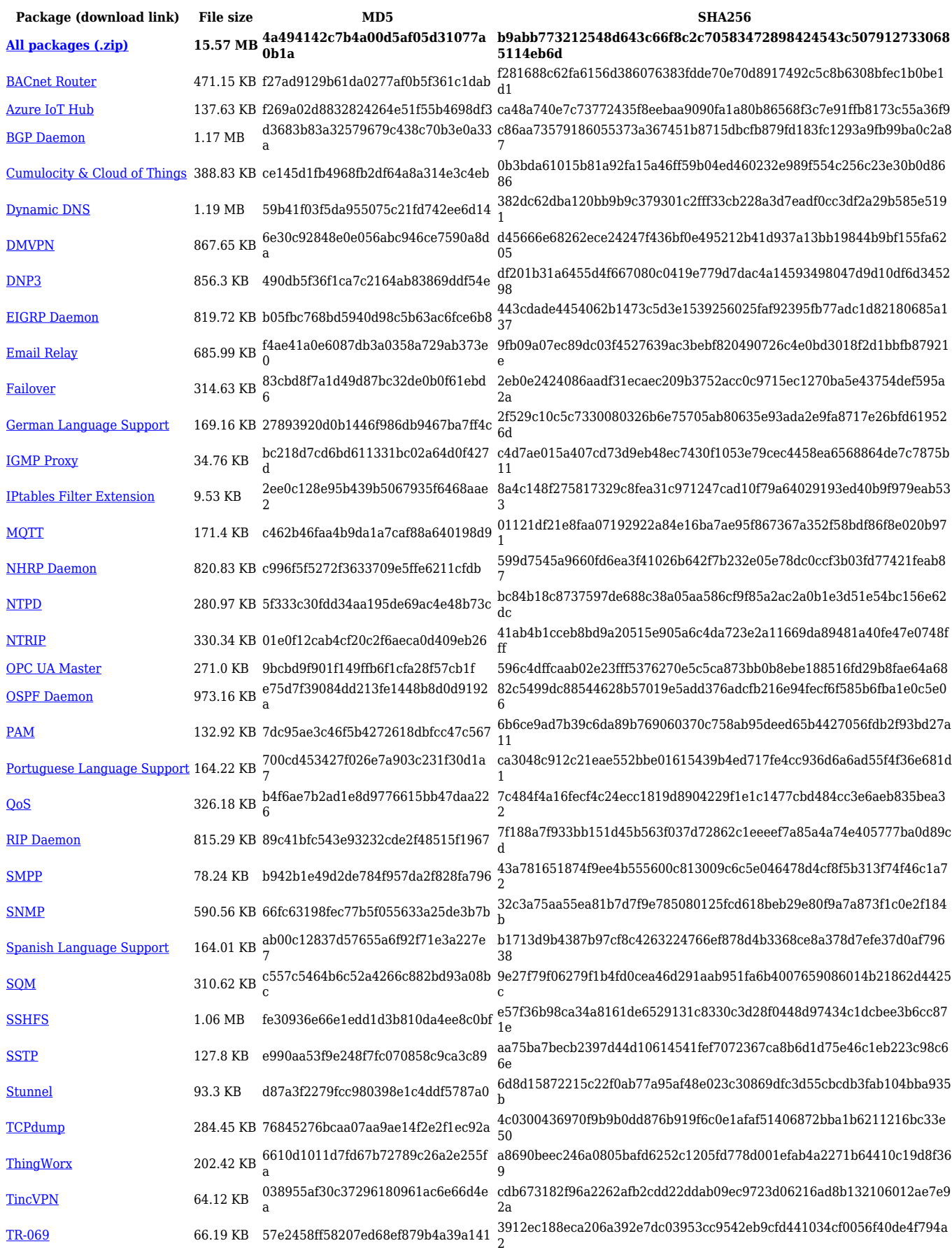

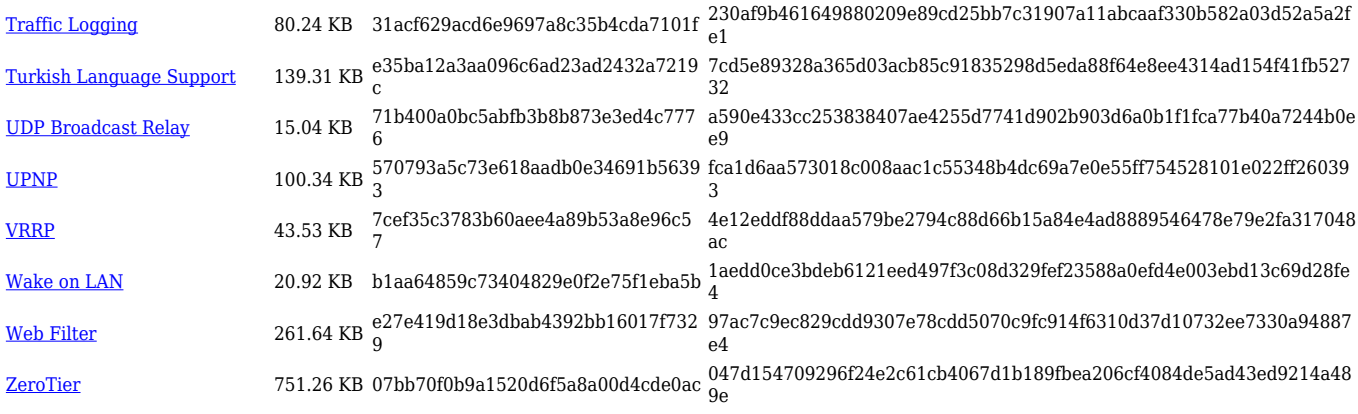

# **TRB2\_R\_00.07.03**

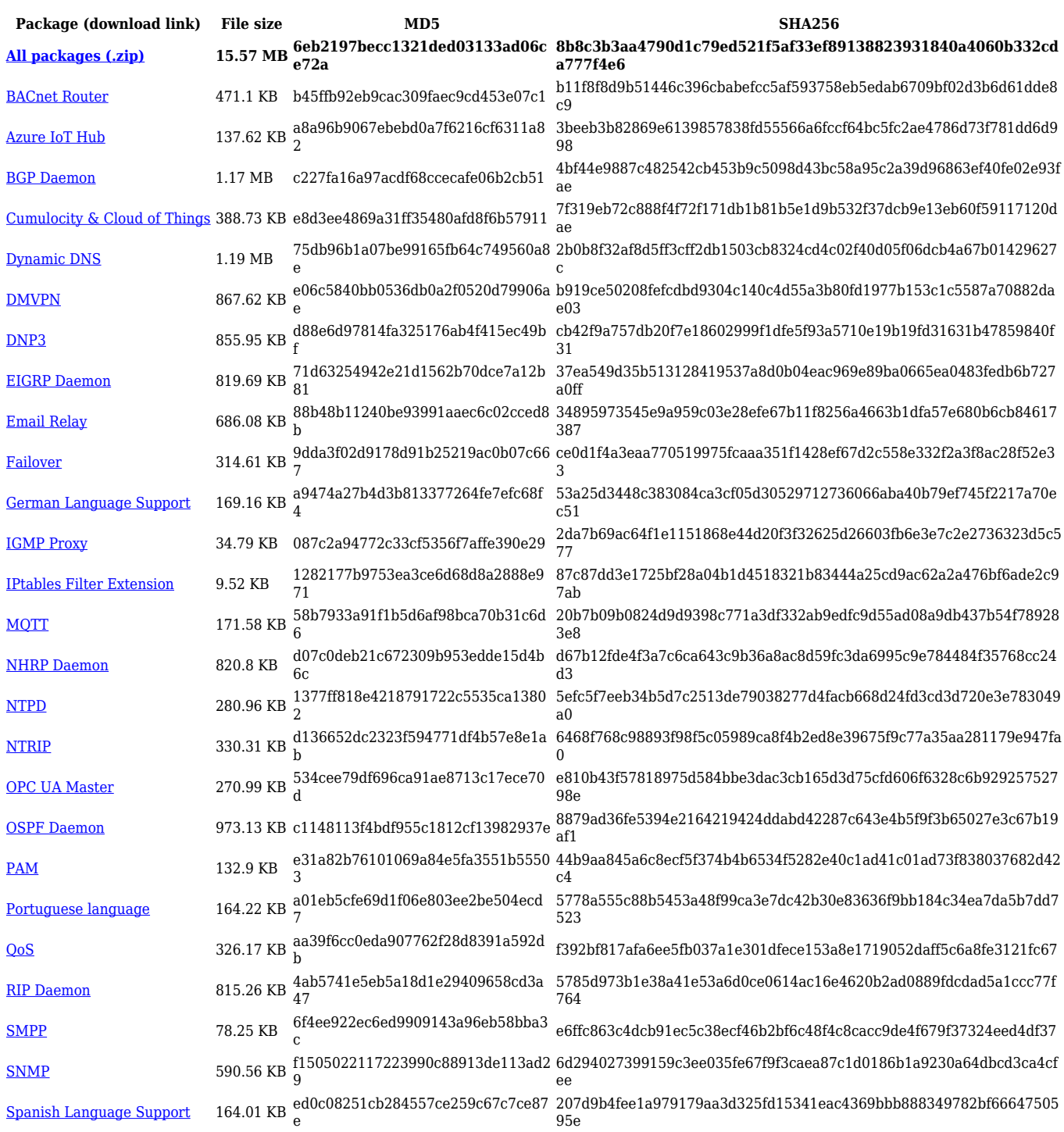

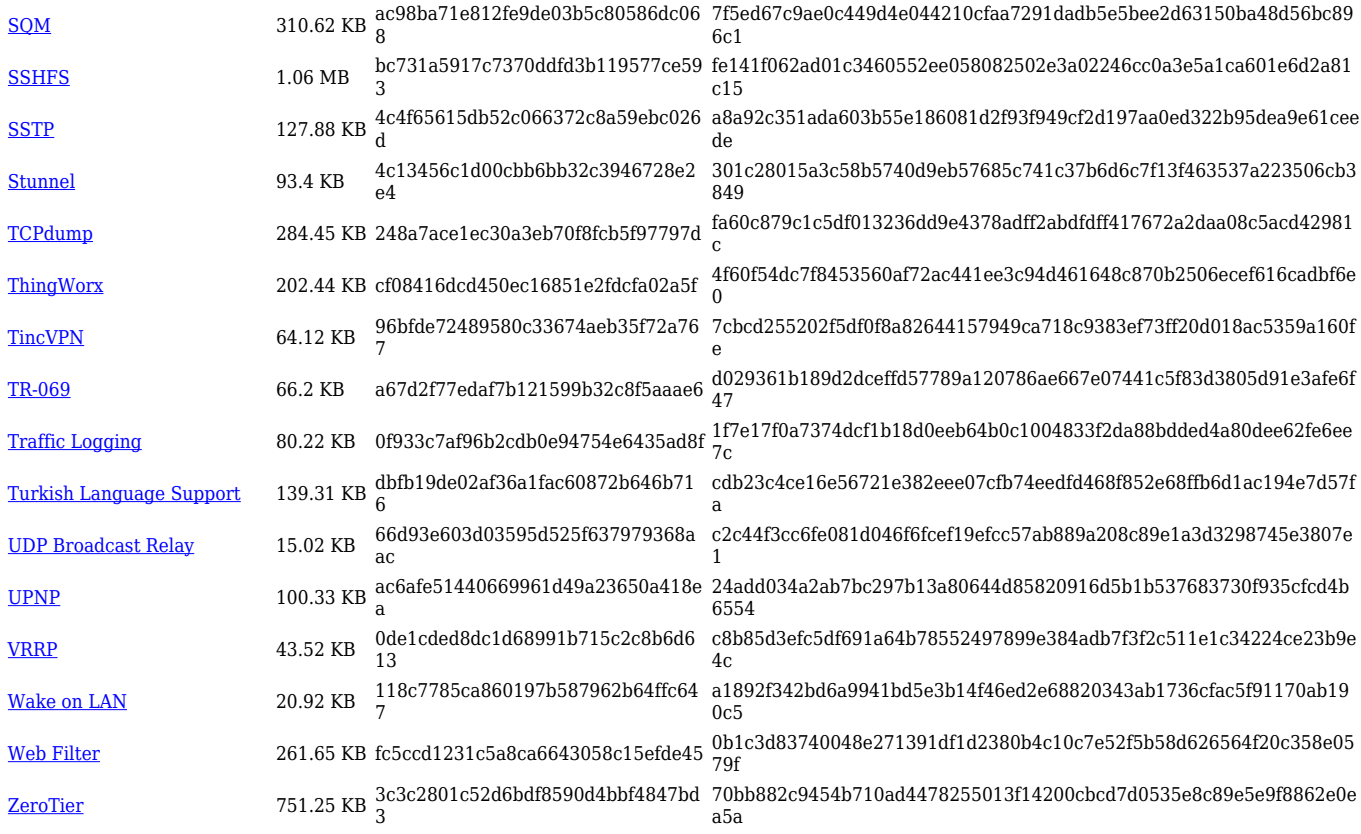

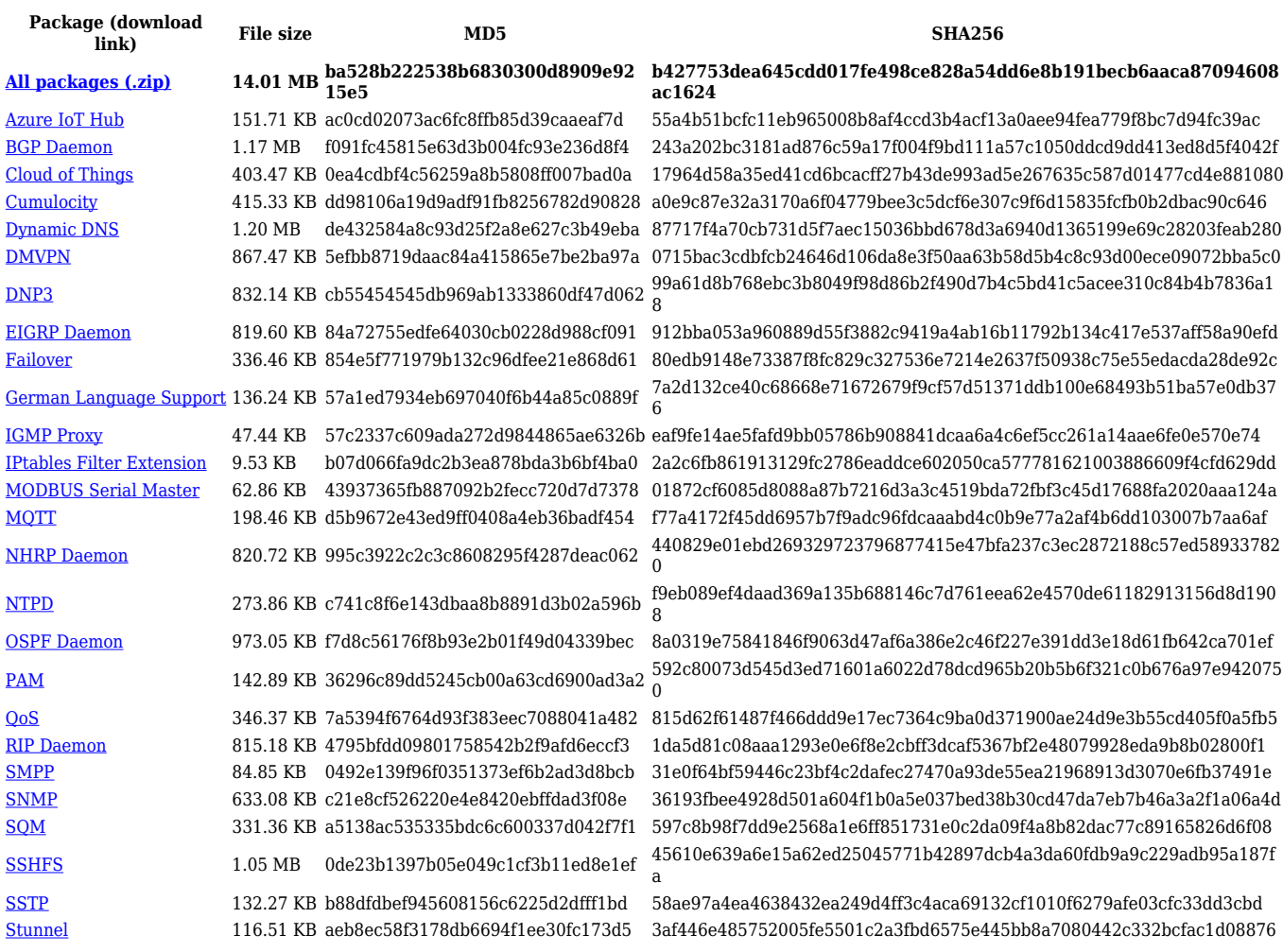

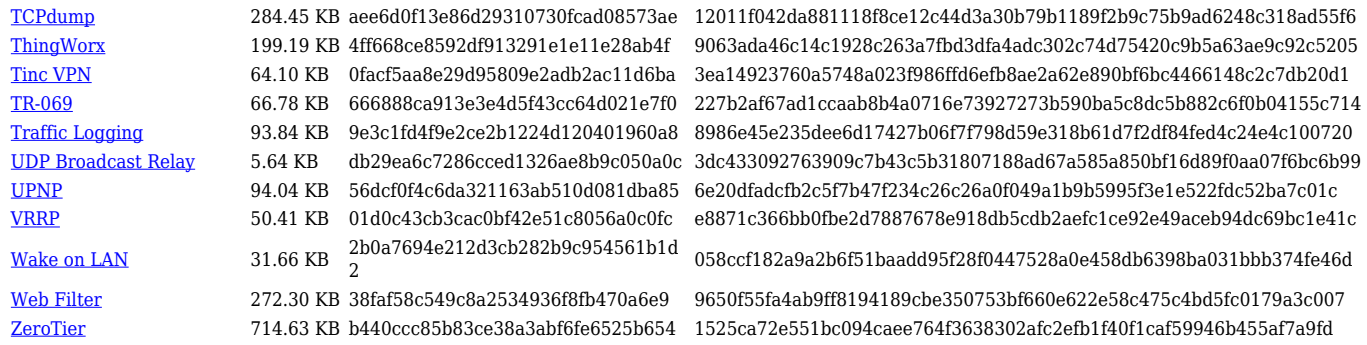

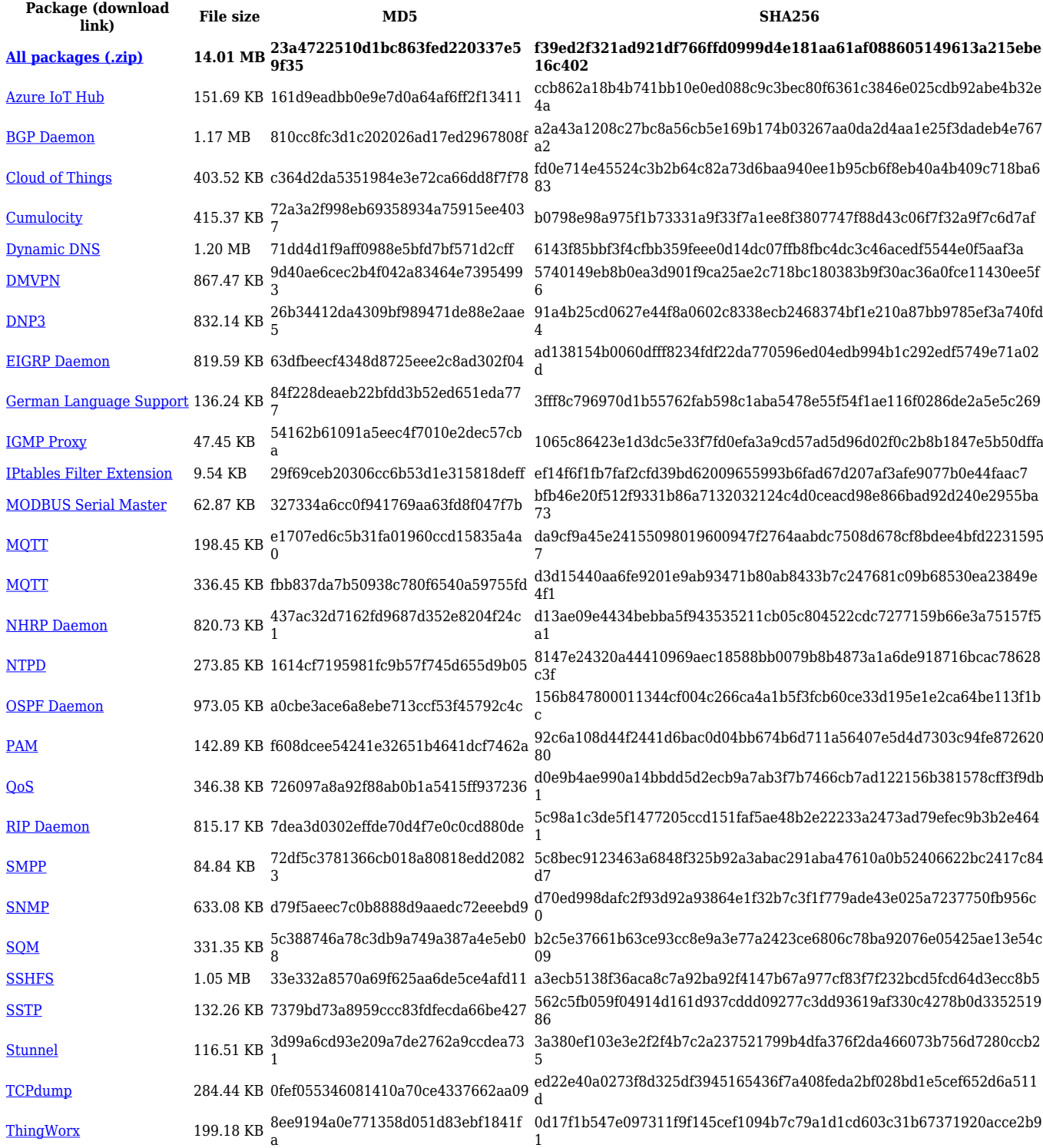

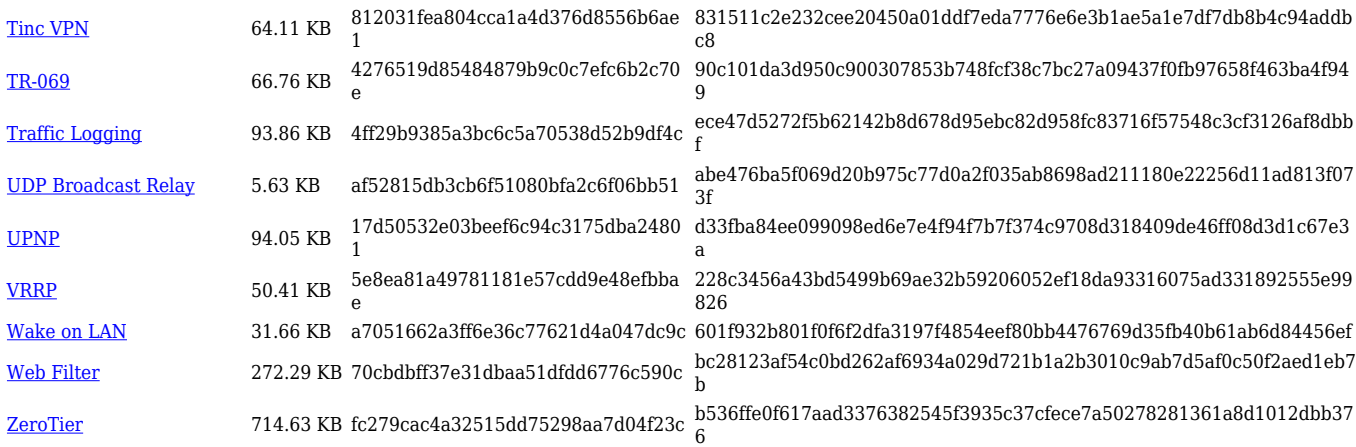

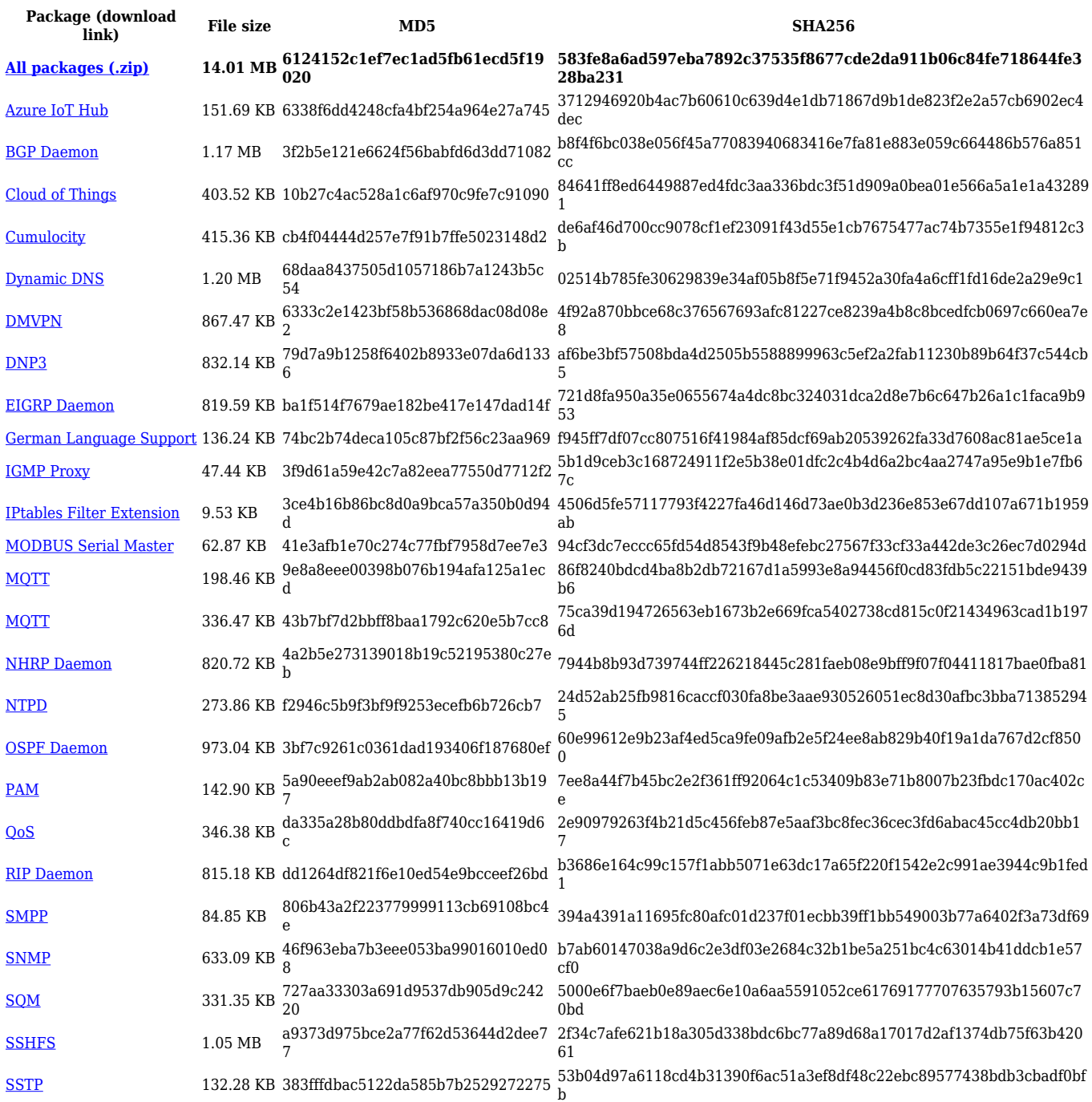

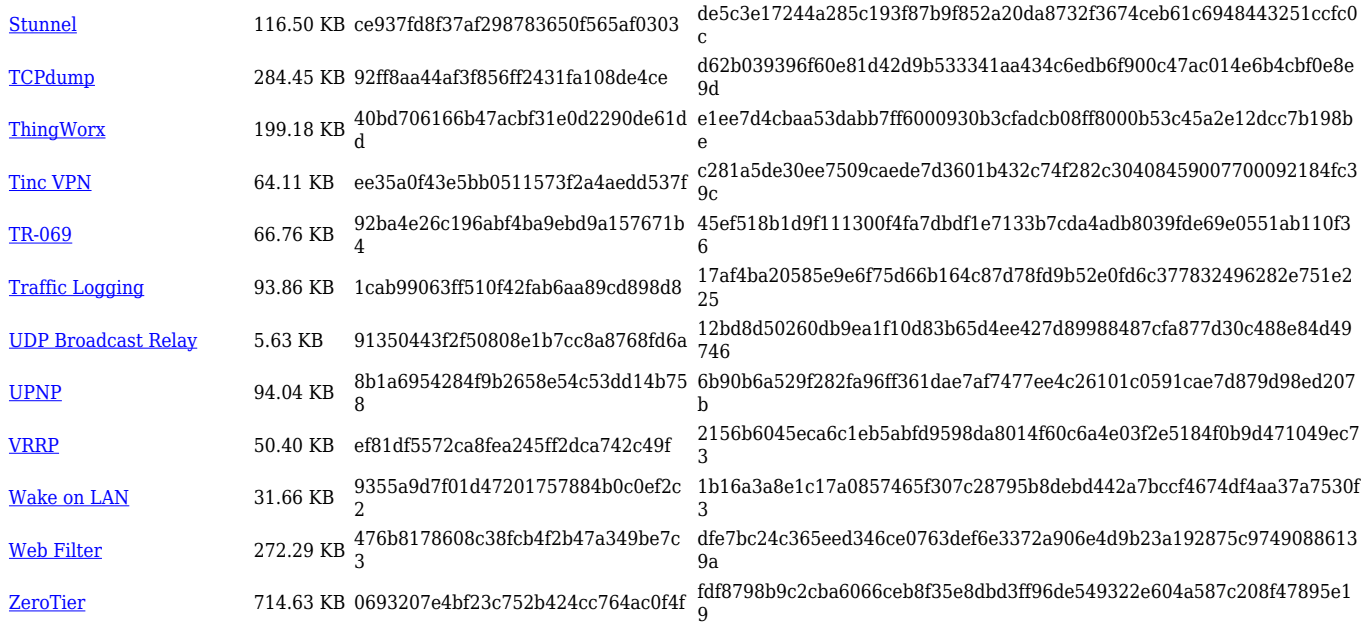

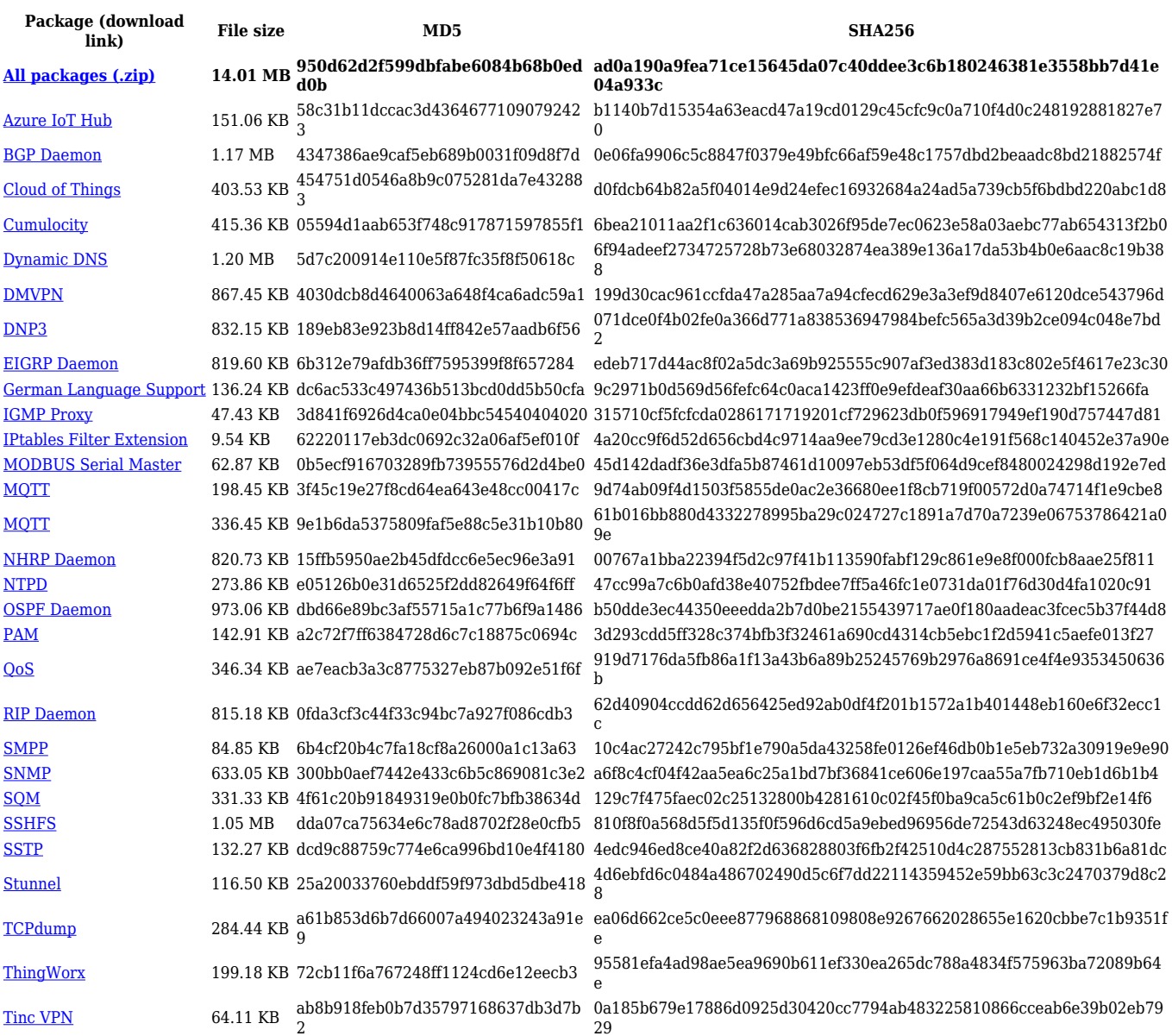

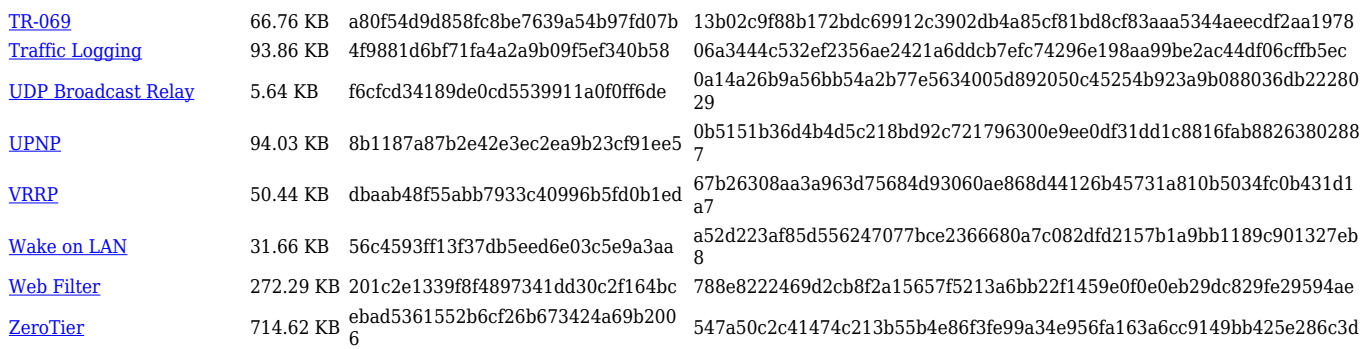

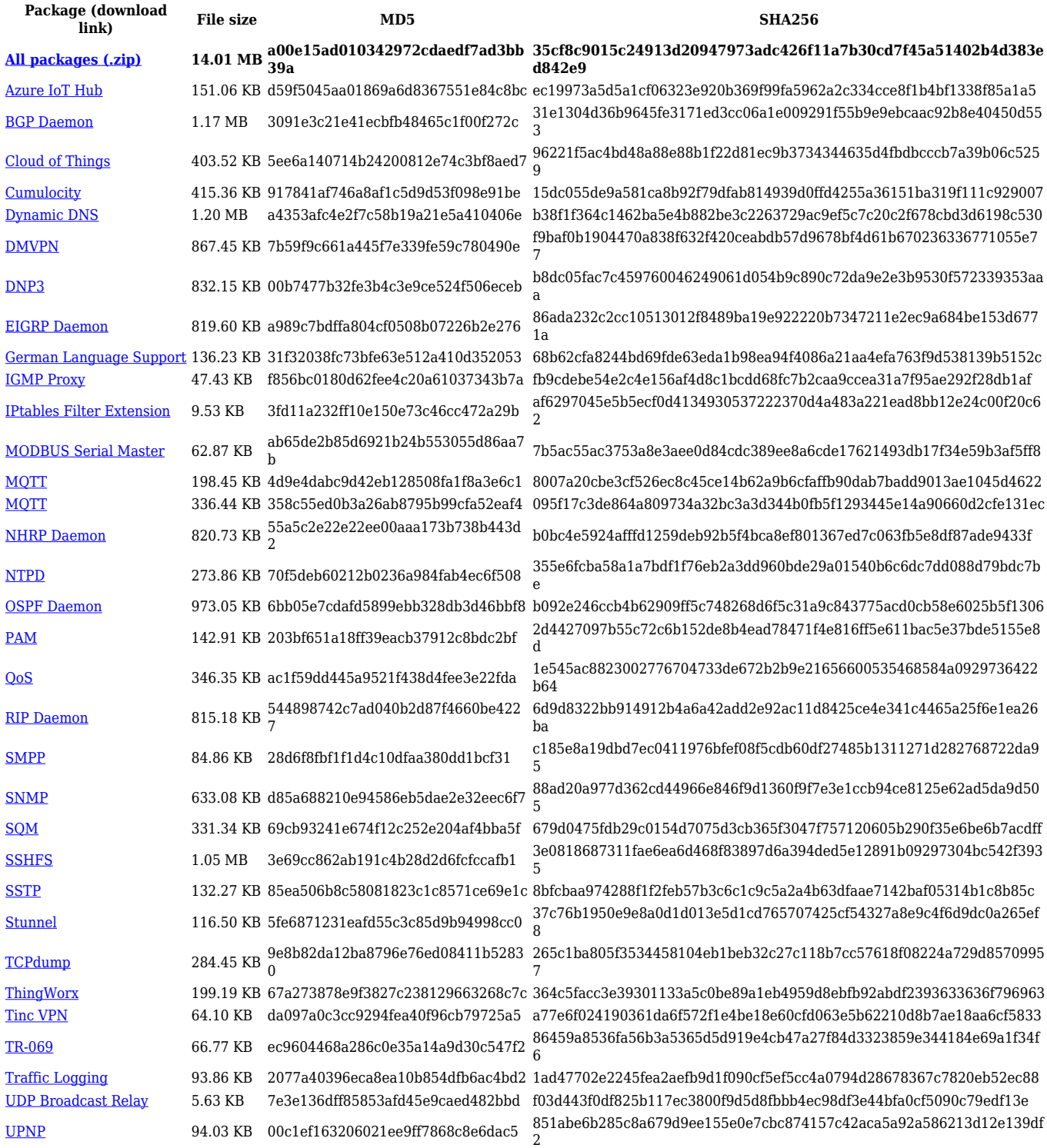

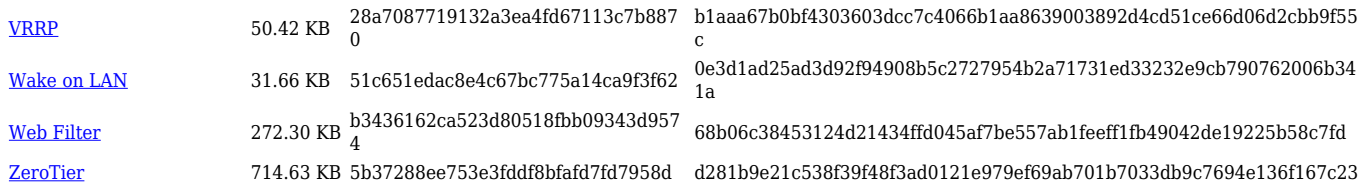

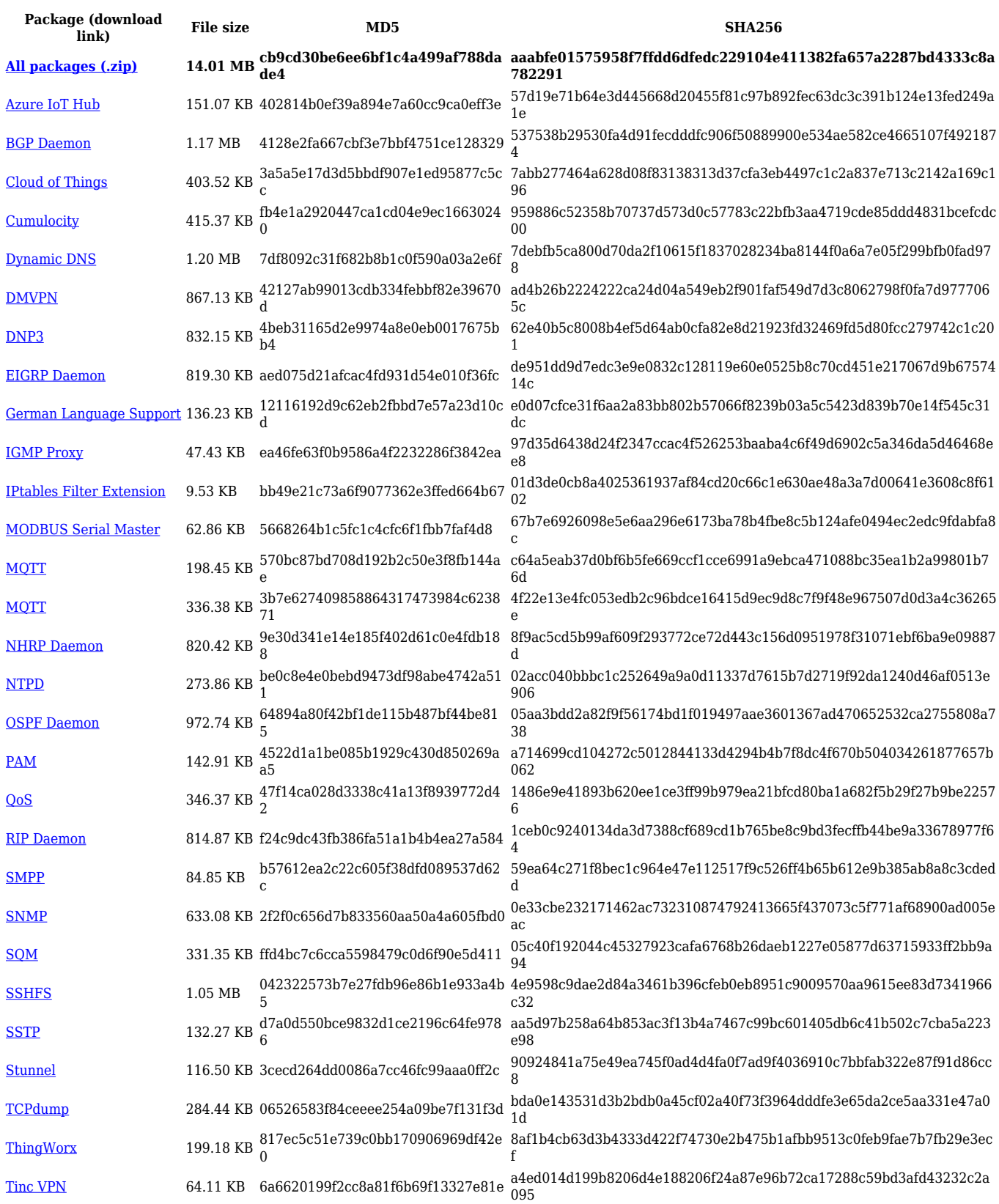

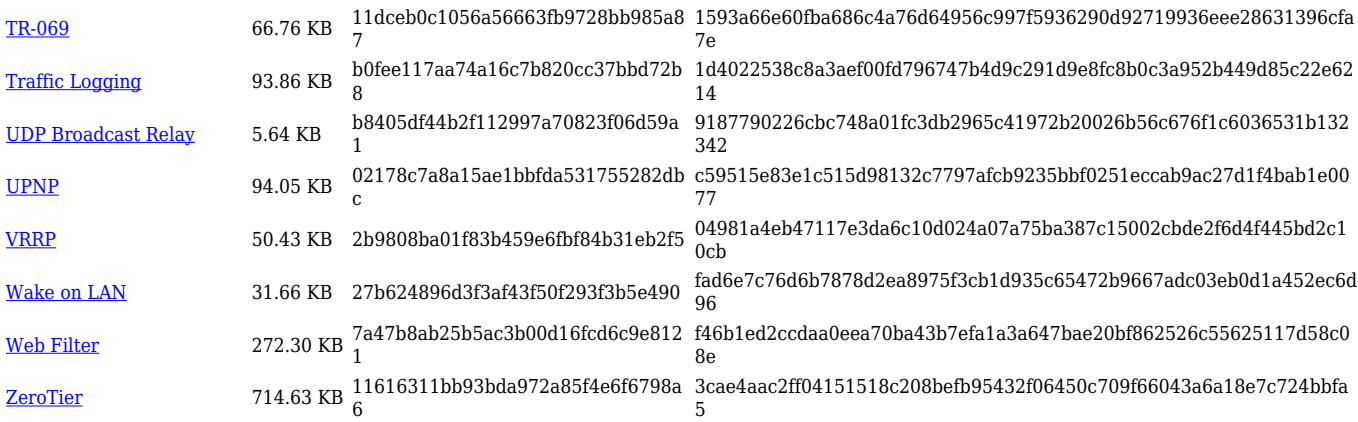

### **TRB2\_R\_00.07.02**

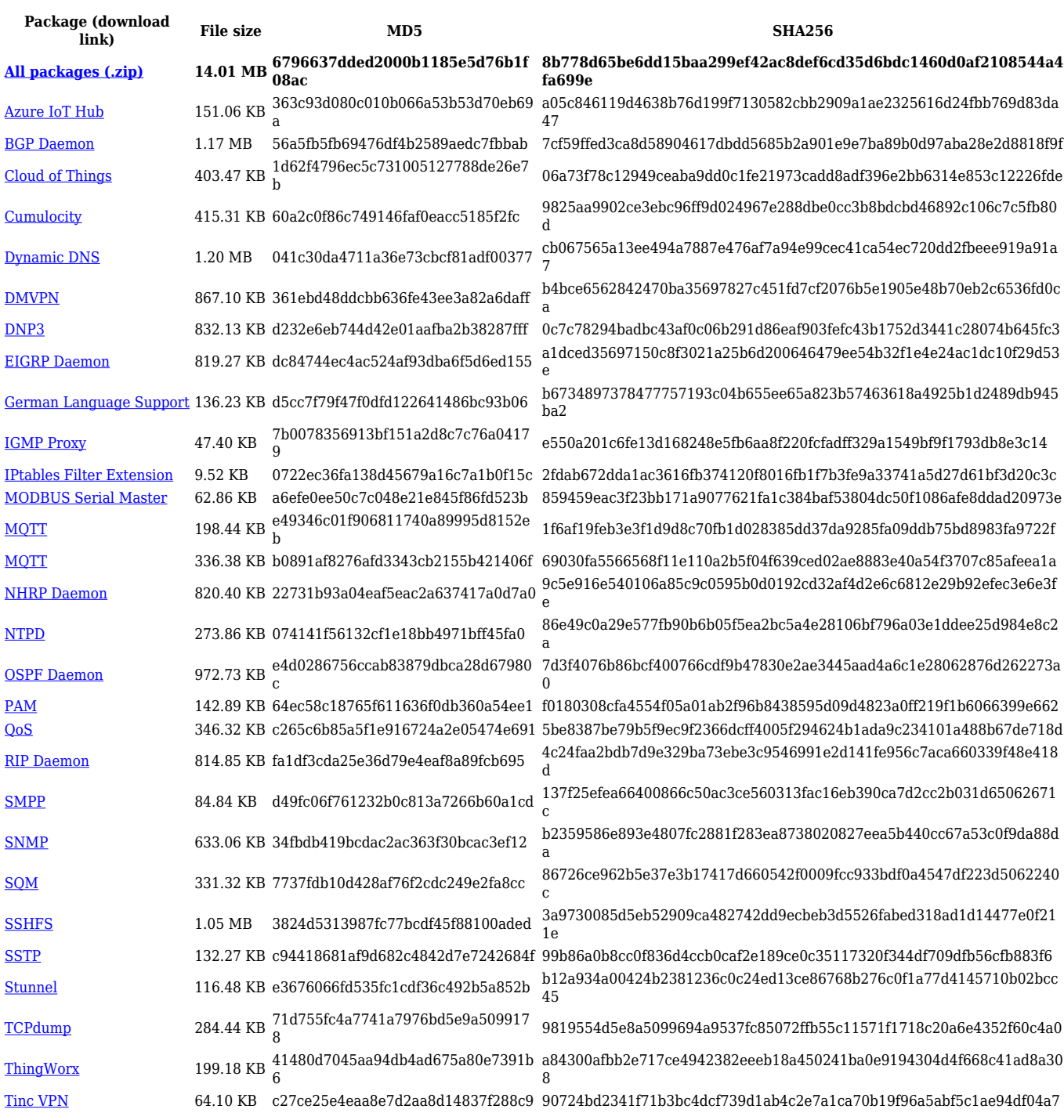

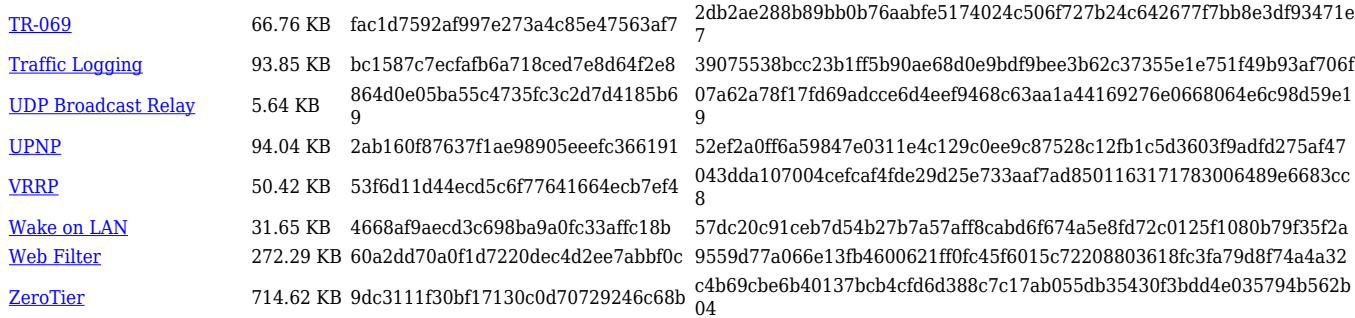

# **Zipped Packages (from 07.00 to 07.02)**

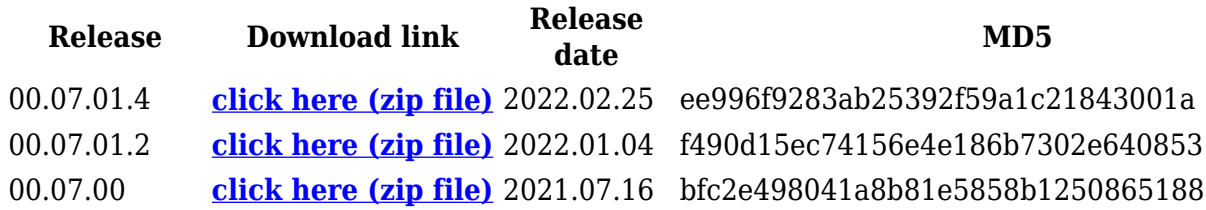

# **Changelog**

**For individual package changes, please check full [changelog.](http://wiki.teltonika-networks.com/view/Global_RUTOS_changelog)**

# **Archive Packages**

Archive packages (supported on FW version **TRB2\_R\_00.02.06.1** and lower) can be found in [TRB245 Package Downloads \(Archive\)](http://wiki.teltonika-networks.com/view/TRB245_Package_Downloads_(Archive)) page.